# **I**, Data General

## **RDOS SORT/MERGE User's Manual**

093-000108-00

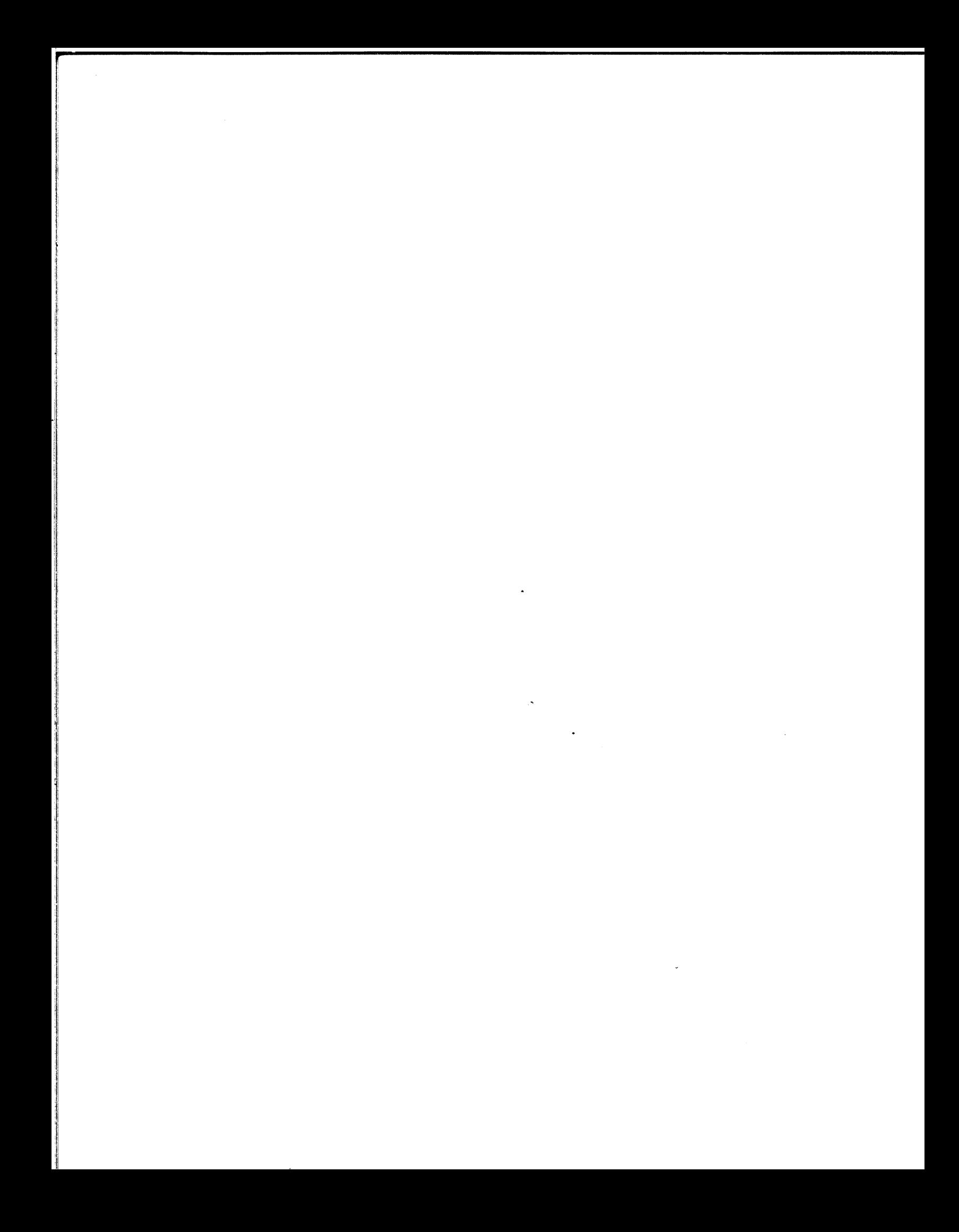

### **ROOS SORT/MERGE User's Manual**

093-000108-00

Ordering No. 093-000108 © Data General Corporation, 1975 All Rights Reserved. Printed in the United States of America Rev. 00, February 1975

#### NOTICE

Data General Corporation (DGC) has prepared this manual for use by DGC personnel, licensees and customers. The information contained herein is the property of DGC and shall neither be reproduced in whole or in part without DGC prior written approval.

DGC reserves the right to make changes without notice in the specifications and materials contained herein and shall not be responsible for any damages (including consequential) caused by reliance on the materials presented. including but not limited to typographical, arithmetic, or listing errors.

NOVA, SUPERNOVA and NOVADISC are registered trademarks of Data General Corporation, Southboro, Mass. ECLIPSE is a trademark of Data General Corporation, Southboro, Mass.

> Original Release - September 1974 086-000021-00 - February 1975

This manual, 093-000108-00, and Addendum 086-000021-00 is a complete revision of the manual.

#### TABLE OF CONTENTS

 $\bar{z}$  ,  $\bar{z}$  , and

 $\label{eq:1} \frac{1}{2} \int_{\mathbb{R}^3} \left| \frac{d\mu}{d\mu} \right| \, d\mu \leq \frac{1}{2} \int_{\mathbb{R}^3} \left| \frac{d\mu}{d\mu} \right| \, d\mu \leq \frac{1}{2} \int_{\mathbb{R}^3} \left| \frac{d\mu}{d\mu} \right| \, d\mu \leq \frac{1}{2} \int_{\mathbb{R}^3} \left| \frac{d\mu}{d\mu} \right| \, d\mu$ 

.<br>Se koleda

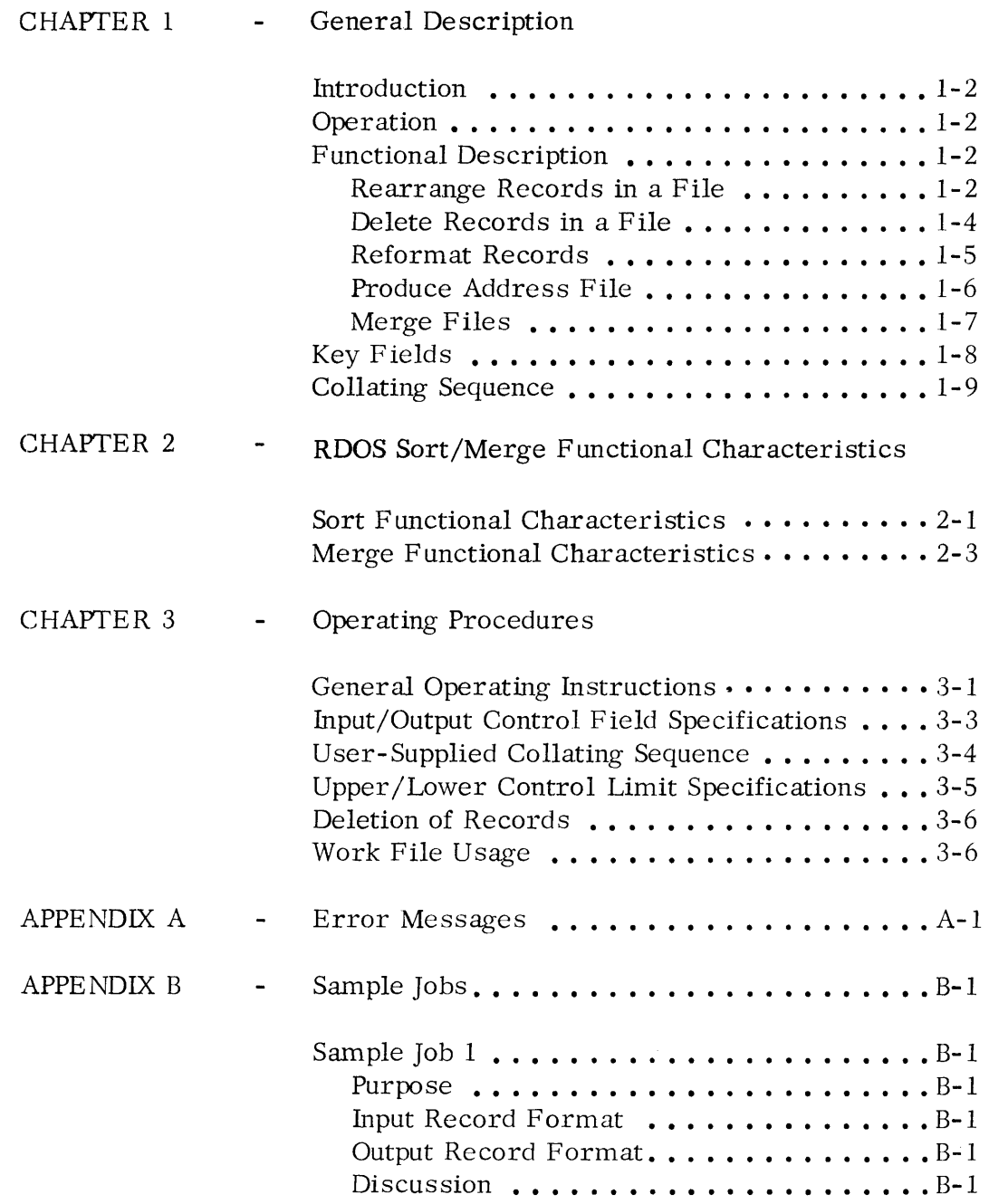

#### APPENDIX B Sample Jobs

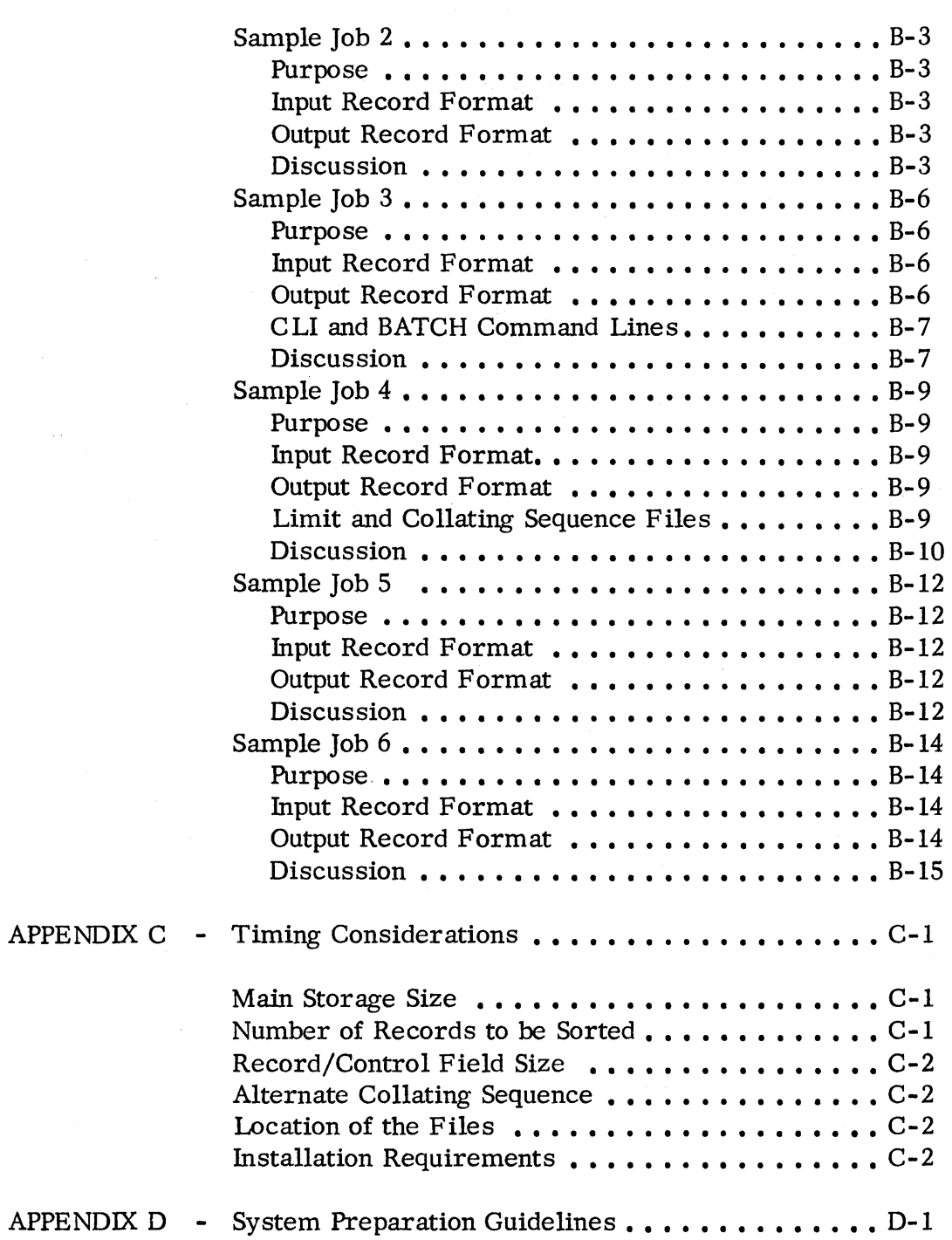

---\_ ..••. \_.-

#### CHAPTER 1

#### GENERAL DESCRIPTION

#### INTRODUCTION RDOS Sort/Merge is a disk oriented sort/merge utility. It operates as a processing program under control of the Real Time Disk Operating System (RDOS). The program runs in the background of an unmapped DGC computer or in either partition of a mapped DGC NOVA $\otimes$  \*840 Computer. Its execution is initiated according to the conventions of the Command Line Interpreter (CLI) or of BATCH; or it can be called for execution through a user program.

RDOS Sort/Merge performs the following functions:

- Rearrange the records in a disk or tape file.
- Delete records from a disk or tape file.
- Reformat the records in a disk or tape file.
- · Produce sorted address files for a disk file.
- Merge disk or tape files into a sing Ie disk or tape file.

Normally, records in output files produced by RDOS Sort/ Merge are exact images of records in the input file. A feature, however, allows the user to select portions of the input records for output. Using this feature, a variety of different output files can be generated from a single input file. This feature saves the user time by relieving the need to generate a unique input file for each desired output file. Another feature allows the user to produce an indexed sequential keyed access list by generating an output file that only contains pointers to the logical records of the input file and the key fields of those records.

RDOS Sort/Merge has additional options that allow the user to specify:

- · Co llating sequence order and type.
- Major and minor keys.
- Upper and lower bound s.

<sup>\*</sup>NOVA is a registered trademark of Data General Corporation, Southboro, Massachusetts.

#### OPERATION

RDOS Sort/Merge accepts as input any sequential, random, or contiguous file containing fixed-length records in unblocked format. Maximum record size is 512 bytes and the default record size is 80 bytes.

Only one input file can be sorted during a particular execution; but up to six sorted files can be merged at one time.

RDOS Sort/Merge requires the use of temporary work space. The amount of work space can be controlled by the user, so that the efficiency of a particular execution can be increased. Work space is on either disk or tape; or it can be on both disk and tape. If the user does not choose to control work space, RDOS Sort/Merge automatically provides it.

FUNCTIONAL DESCRIPTION The following describes the functions of the RDOS Sort/Merge program.

in a File

Rearrange Records When RDOS Sort/Merge rearranges records, the order of the records in the output file is determined by the user specified collating sequence. The user can specify ascending or descending ASCII or can specify a unique collating sequence.

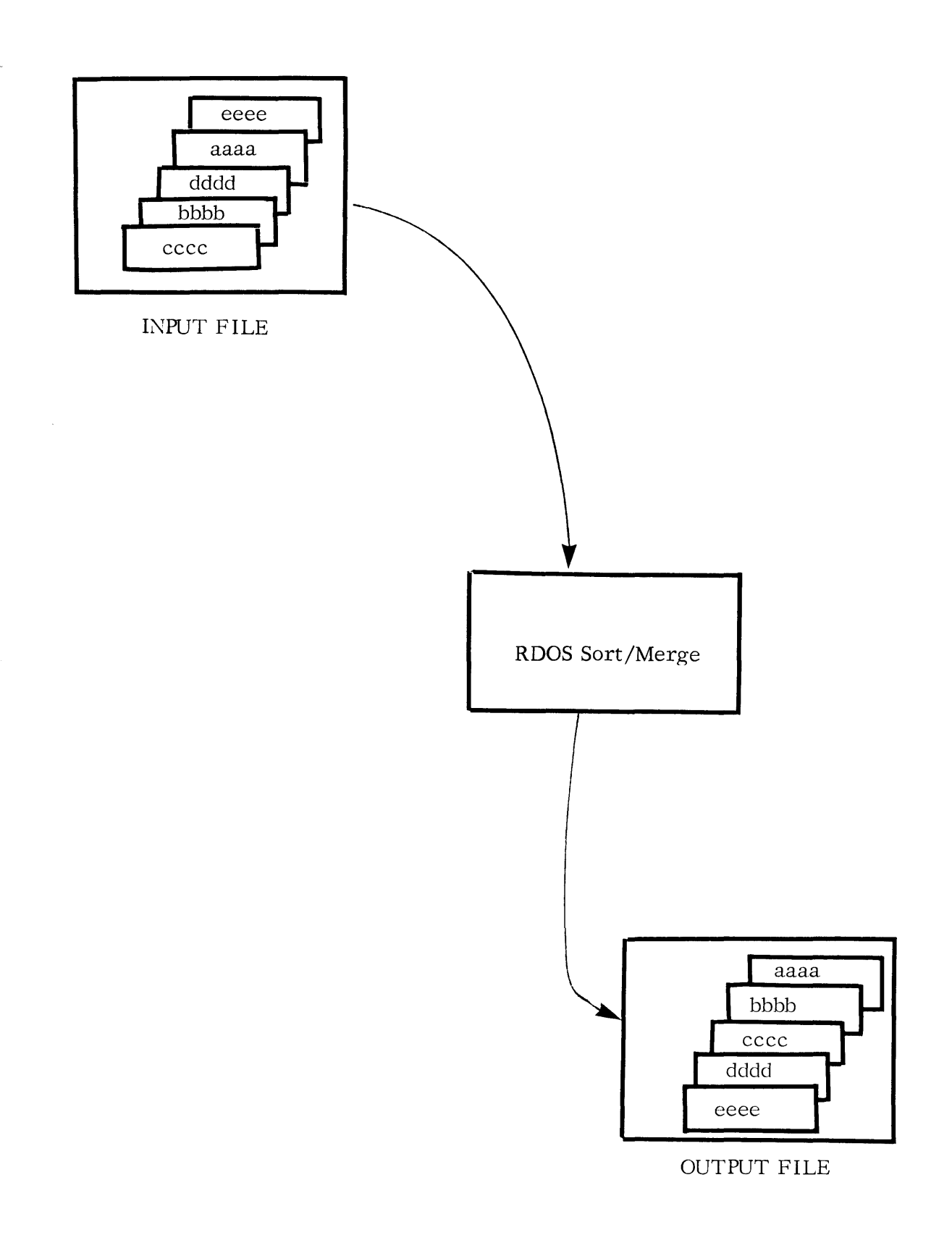

Delete Records from a File

The user can specify that RDOS Sort/Merge not include certain records in the output file.

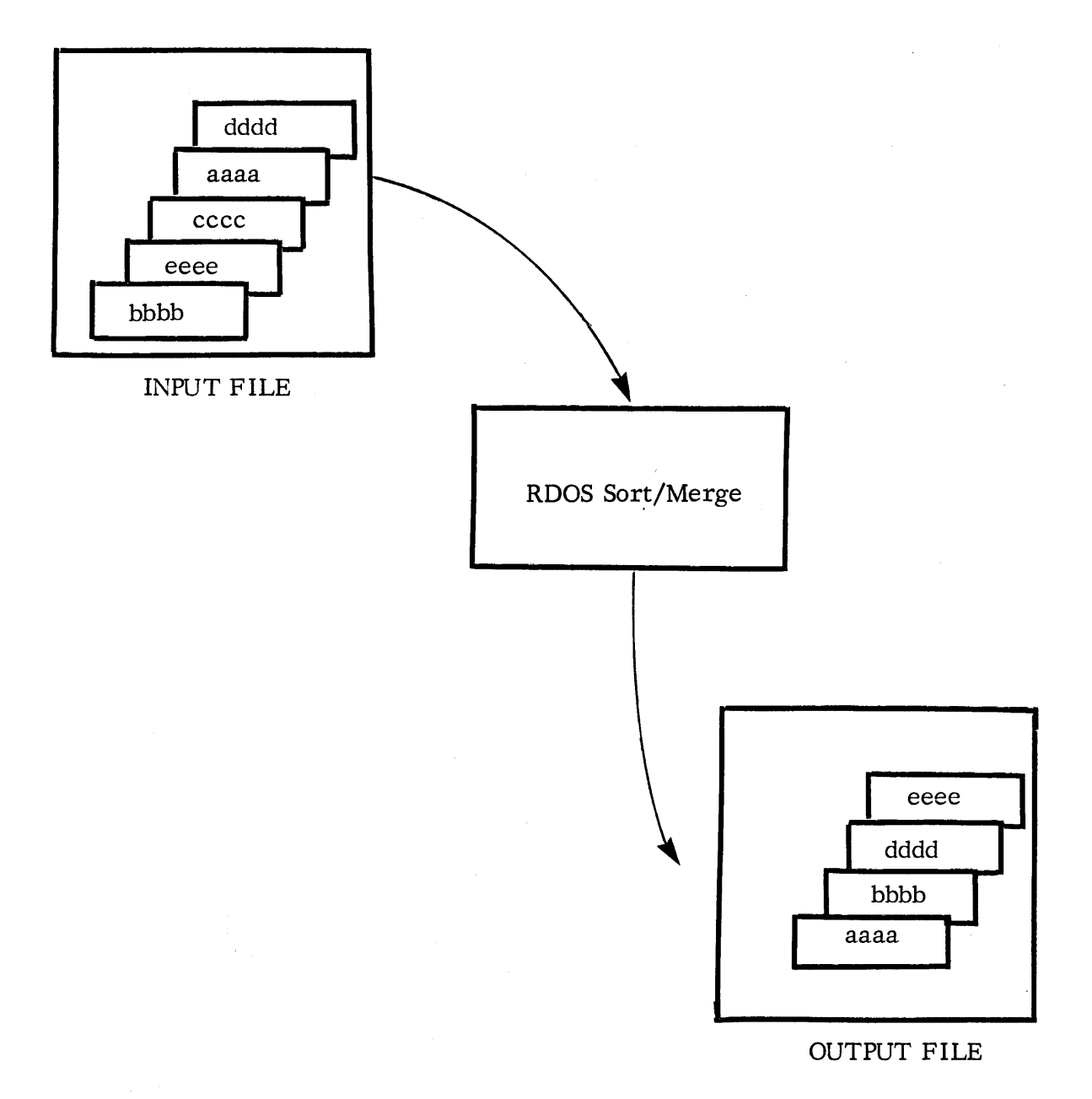

Reformat Records

Fields in an input record can be rearranged for records in the output file.

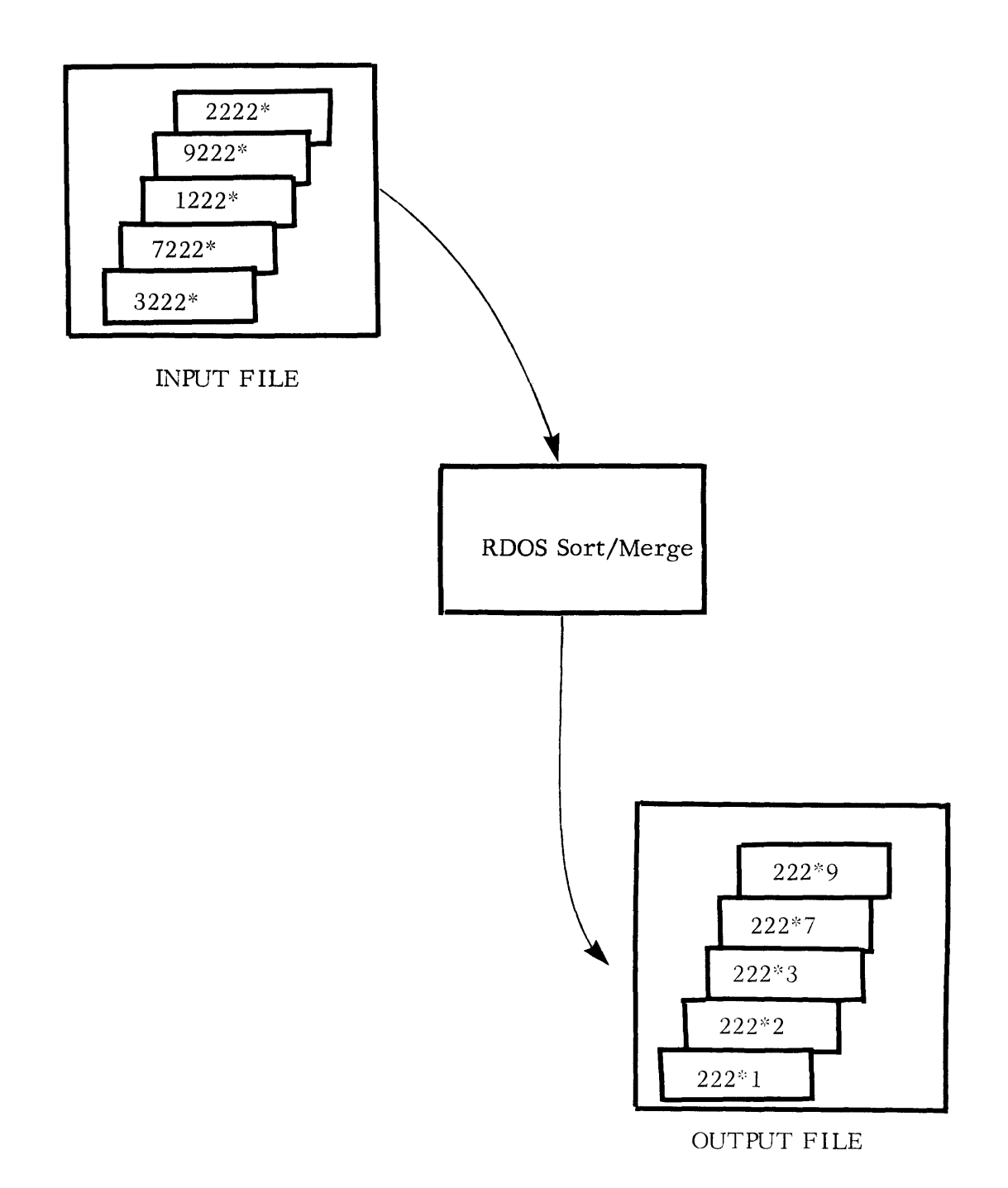

Produce Address File RDOS Sort/Merge can produce an output file in which the records contain the relative record address of the records in the input file. Such an output file is called a TAG file.

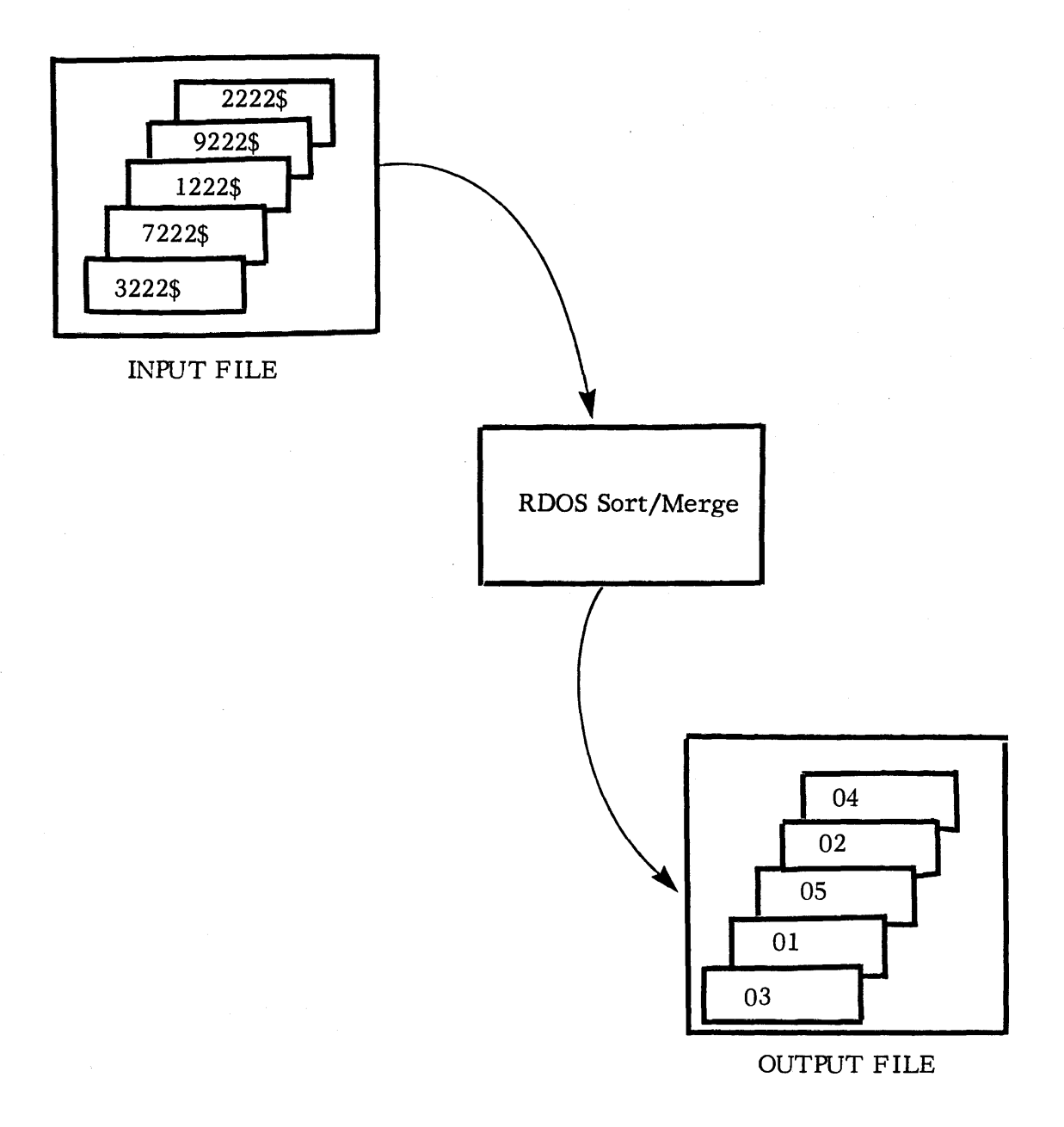

Merge Files

RDOS Sort/Merge can combine up to six previously sorted input files into a single, sorted output file.

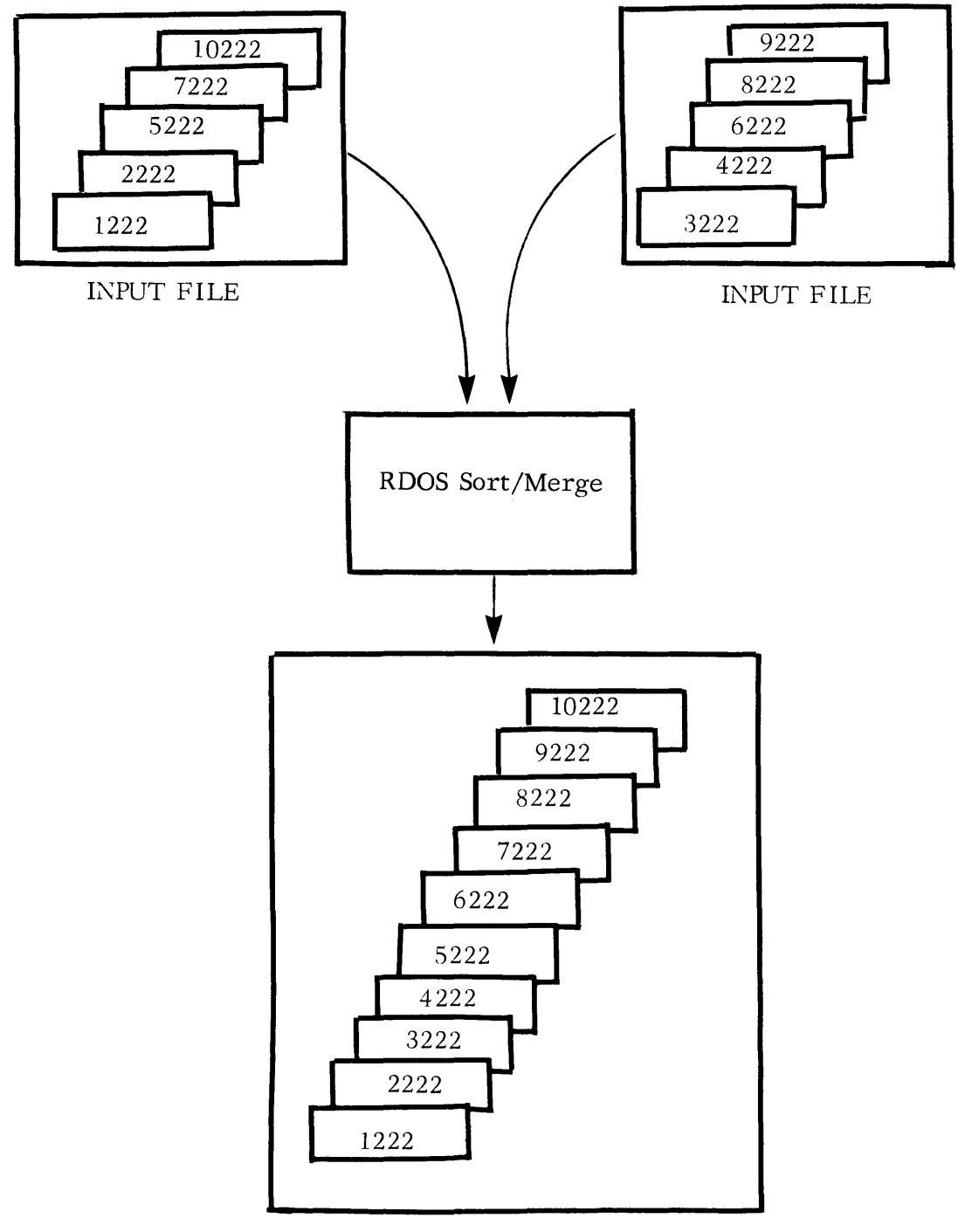

**OUTPUT FILE** 

KEY FIELDS The basis for determining the sequence of records in an output file is a group of characters that make up the Control Word for a record. RDOS Sort/Merge compares the data in the Control Word of each record in the input file to determine the sequence of records in the output file.

> The Control Word can be divided into as many as eight Key Fields. The first Key Field the user specifies is the major Key Field. The remaining Key Fields are minor Key Fields. Key Fields are compared according to their relative order of specification. Minor Key Fields are compared only if the comparison of the next highest Key Field resulted in an equal condition.

Each Key Field can be contiguous to, separated from, or overlapping with other Key Fields. A Key Field can occur anywhere in a data record, but a given Key Field must be located in the same relative position in each record of the input file.

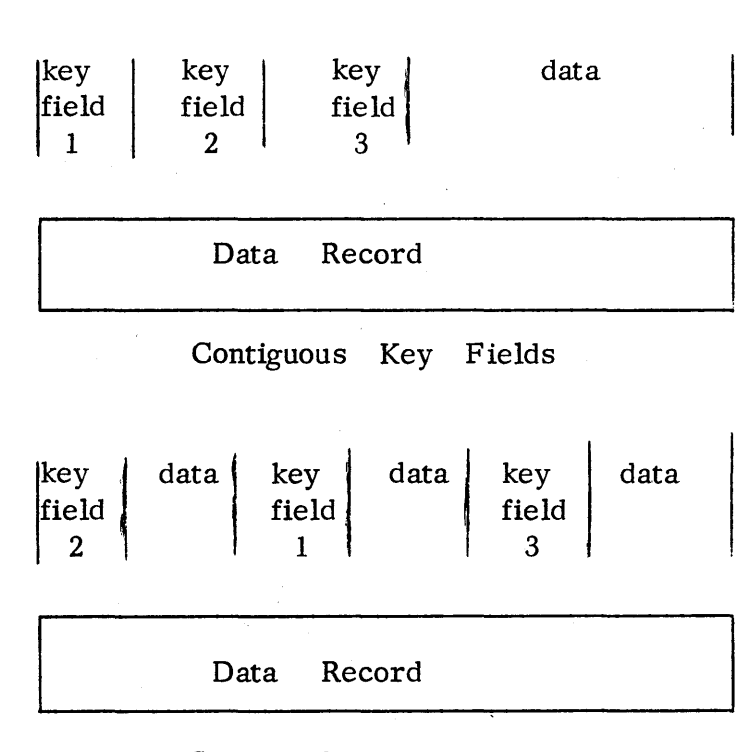

Separated Key Fields

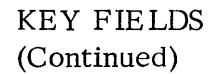

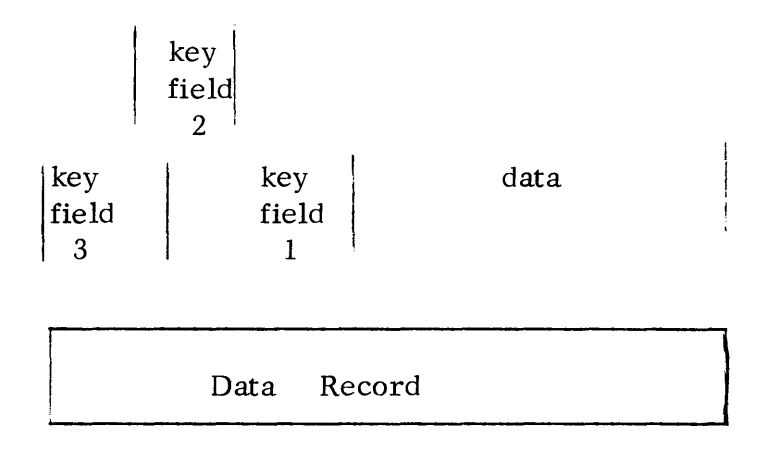

Overlapping Key Fields

COLLATING SEQUENCE RDOS Sort/Merge uses ascending ASCII, descending ASCII, or a user specified collating sequence. Data in Key Fields is compared and the sequence is determined according to the specified collating sequence. When a user specified collating sequence is used, the user supplies a file containing the characters in the order to be used by RDOS Sort/Merge.

\*':<\*\*\*

 $\label{eq:2.1} \frac{1}{\sqrt{2}}\int_{\mathbb{R}^3} \frac{1}{\sqrt{2}}\left(\frac{1}{\sqrt{2}}\right)^2\left(\frac{1}{\sqrt{2}}\right)^2\left(\frac{1}{\sqrt{2}}\right)^2\left(\frac{1}{\sqrt{2}}\right)^2\left(\frac{1}{\sqrt{2}}\right)^2\left(\frac{1}{\sqrt{2}}\right)^2.$ 

 $\label{eq:2} \frac{1}{\sqrt{2}}\int_0^1\frac{1}{\sqrt{2}}\,d\mu\,d\mu$ 

#### CHAPTER 2

#### RDOS SORT/MERGE FUNCTIONAL CHARACTERISTICS

SORT FUNCTIONAL CHARACTERISTICS The following section describes how RDOS Sort/Merge works with data files in sort mode.

- 1. RDOS Sort/Merge reads a data record from the input file. This input file must be disk resident if a sorted output file is desired.
- 2. RDOS Sort/Merge checks the first word of the data record for a non-zero value. If a zero value is found, RDOS Sort/Merge assumes the record is not active in the data file and bypasses it, going to step 1 again to read another record.
- 3. RDOS Sort/Merge checks the Key Field first against upper and lower limit bounds (if they have been specified) to see whether the record is to be included in the sort operation.
- 4. If the record is to be sorted, RDOS Sort/Merge builds a work record with the first word specifying the relative record number within the input data file, and the remainder of the work record formatted according to Key Field specifications. RDOS Sort/Merge extracts the Key Fields from the input file record and translates them using the appropriate collating sequence. The format of the work record is important because it controls the order of sorting operations.

#### SORT FUNCTIONAL CHARACTER ISTICS (Continued)

5. Assume the following input record format is specified:

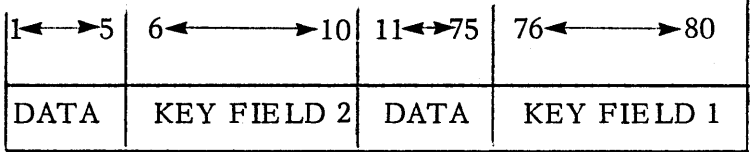

Assume the Key Field specifiers are as follows:

- Use the contents of positions 76-80 in the input record as the primary Key Field.
- Use the contents of positions 6-10 in the input record as the secondary Key Field.

The work record built is:

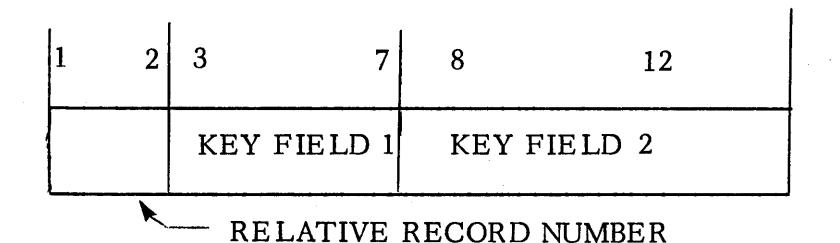

6. RDOS Sort/Merge builds these work records in main memory until it is filled. It then sorts these records in memory and writes them out to a work file. The sort operation is in ascending or descending order or as specified by a user defined collating sequence. These coreloads of work records are written to one of three work files as illustrated below:

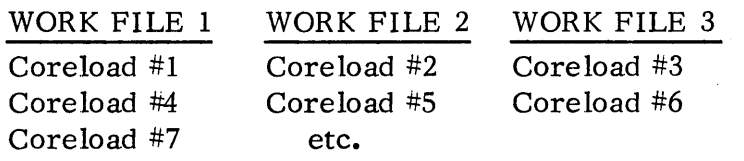

7. RDOS Sort/Merge then merges these work files to produce a single work file of work records in sorted order. It builds this single work file by

#### SORT FUNCTIONAL CHARACTERISTICS (Continued)

gradually reducing the number of coreloads present in the work files. It merges coreloads  $#1, *2,$  and #3 and stores the output in work file 4. Coreloads  $#4$ , #5, and #6 are merged and stored in work file 5, and so on, until the contents of work files 1, 2, and 3 are merged and transferred to work files 4, 5 and 6. Work files 1, 2 and 3 are deleted and the above operation is again performed with work files 1, 2 and 3 receiving the merged output. The above series of operations continues until a single work file is produced.

- 8. RDOS Sort/Merge now produces a sorted output file (step 9) and /or a sorted tag file (step  $10$ ).
- 9. To produce a sorted output file, RDOS Sort/Merge reads records from the input file in the order specified by the sorted work file. The record is either completely written out to the output file or selected parts of the input record (output control field specifiers) are written out sequentially to the output file.
- 10. RDOS Sort/Merge retains the sorted work file for the user. This "tag" file is in the same format as the work file specified in step 5 above.

#### MERGE FUNCTIONAL CHARACTERISTICS

The following section describes how RDOS Sort/Merge works with data files in merge mode.

- 1. RDOS Sort/Merge reads a data record from each of the merge input files. These input files may be either disk or tape files.
- 2. RDOS Sort/Merge extracts the Key Fields from each record, translates them using the appropriate collating sequence, and compares these record Key Fields to find the lowest order Key Field.

MERGE FUNCTIONAL CHARACTERISTICS (Continued)

- 3. Once the lowest order Key Field is found, this record is output to the merge output file in total, or the specified output Key Fields are extracted from the input record and are output to the merge output file.
- 4. RDOS Sort/Merge reads a data record from the input file to replace the record just written to the merge output file and returns to step 2. This loop continues until all input records have been read and written to the merge output file.

\*\*\*\*\*

#### CHAPTER 3

#### OPERATING PROCEDURES

#### GENERAL OPERATING INSTRUCTIONS

RDOS Sort/Merge is called into execution by a command line to C LI entered through the operator console, by a BATCH job file, or by a user program calling for its execution. The following page shows the CLI command format. The BATCH Command line is similar in format; the major difference being the "!" character before RDOSSORT and the "#" character appearing as the first character in any continuation lines (instead of the " t " **).** 

If global switch  $/N$  is not used in the command line, a listing file of RDOS Sort/Merge statistics is produced. The listing is output to the console output device (\$TTO or \$TTOl) by default, if a listing file is not specified. The listing can be redirected by specifying the desired listing file name followed by a local switch /L. Local switch /L overrides the specification of no list file indicated by the global switch /N.

RDOS Sort/Merge assumes the input record size is 80 characters unless otherwise specified. To indicate the size of the record if the size is not 80, the user places a decimal number followed by a local switch /R in the command line. For example, for a record of 128 bytes the user enters 128/R.

RDOS Sort/Merge assumes the program is to operate in sort mode unless a global switch  $/M$  is used to indicate it is to operate in merge mode.

RDOS Sort/Merge assumes that the Key Fields are to be arranged in ascending ASCII Collating sequence unless a global switch /D is used to indicate descending ASCII collating sequence. The user may specify his own non-ASCII collating sequence if desired, by using the local switch  $/S$ .

RODS SORT/MERGE PROGRAM COMMAND lINE FORMAT ..... : .................................... . CLI COMMAND LINE:<br>=============== RDOSSORT</D></N></M> ^ INPUT FILENAME</D> A <INPUT FILE 2> <INPUT FILE 3> ^ <INPUT FILE *A>* <INPUT FILE 5> <sup>A</sup>  $S$ INPUT FILE  $6$ > A <OUTPUT FILENAME/O> <sup>A</sup> KEY SPECIFIER 1 A cKEV SPECIFIER 2> <sup>A</sup> <KEY SPECIFIER 3> <KEY SPECIFIER 4> A <KEY SPECIFIER 5> <KEY SPECIFIER 6> A <KEV SPECIFIER 7> <KEV SPECIFIER 8> A ,<OUTPUT FIELD 1> <OUTPUT FI!LD 2. A <OUTPUT FIELD 3> <OUTPUT FIELD 4> A <OUTPUT FIELD 5> <OUTPUT FIELD 6> A <OUTPUT FIELD 7> <OUTPUT FIELD 8> A <WORK FILE l/W> <WORK FILE 2/W> <sup>A</sup> <WORK FILE 3/W> <WORK FILE 4/W> A <WORK FILE 5/W> <WORK FILE 6/W> A <SORTED KEY FILENAME/K> A <LISTING FILENAME/L> A <SEQUENCE FILENAME/S> <sup>~</sup> <RECORD SIZE/H> A cLOWER LIMIT FILENAME/B> <sup>A</sup> <UPPER LIMIT FILENAME/U> NOTE: INFORMATION CONTAINED IN <> IS OPTIONAL. GLOBAL SWITCHESI == •••••••••• = •• IO-SORT DATA IN OESCENOING ORDER. (ASCENDING IS OTHERWISE ASSUMED.) /M-MERGE OPERATION IS REQUESTED *IN-NO* LISTING OF STATISTICS LOCAL SWITCHES:<br>============= IS-NAME OF FILE CONTAINING LOWER FIELD LIMIT IO-DELETE INPUT FILE AFTER SORT COMPLETED. (OVERRIDEN IF NO OUTPUT FILE SPECIFIED) IK-FIlENAME OF SORTED KEYS IL-LISTING FILENAME FOR SORTING STATISTICS (OEFAULT IS CONSOLE OUTPUT DEVICE)

/O=FILENAME OF SORTED DATA FILE (OUTPUT FILE)<br>/S=USER SPECIFIED COLLATING SEQUENCE FILENAME. IR-RECORO SIZE SPECIFIER (IN DECIMAL) /U-NAME OF FILE CONTAINING UPPER FIELD LIMIT /W-USER SPECIFIED WORK OR TEMPOARARY FILES CUP TO SIX MAY BE SPECIFIED)

GENERAL OPERATING INSTRUCTIONS (Continued)

INPUT /OUTPUT CONTROL FIELD SPECIFICATIONS

Descriptions of the other local switches are given in the following sections.

The operation of the RDOS Sort/Merge Program is governed by Key Specifiers 1 through 8. As indicated, at least one Key Specifier must be present for any sort of merge operation. The other seven are optional. The format of a Key Specifier is as follows:

<starting byte number> <fie ld length>

For example, the following Key Specifiers can be used.

6.10 18.4 103. 1

which means that there is a 10 byte key in position 6-15, a 4 byte key in position 18-21, and a single byte key at position 103.

The format of the records in the output file (if one is specified) is control by the Output Field 1 through 8 specifiers. All eight of the Output Field specifiers are optional.

If Output Field specifiers are not used, RDOS Sort/ Merge defaults, and outputs the complete input record to the output file. The format of an Output Field specifier is as follows:

<starting byte number> < fie ld length>

For example, the following output field specifiers can be used.

1:30 50:64

which means that the output record would be 94 bytes in length made up of a 30 byte field from positions 1-30 of the input records and a 64 byte field from positions 50-113 of the input record.

INPUT /OUTPUT CONTROL FIELD SPECIFICATIONS ( Continued)

A number of conditions must be remembered when specifying either Key Specifiers or Output Field Specifiers. They are:

Starting byte number must be less than or equal to the size of a record.

The field length must be in the range of 1 to 64.

The starting byte number plus the field length must not be more than the record size plus 1.

There must be at least one Key Specifier.

There may be a maximum of eight Key Specifiers.

There may be up to a maximum of eight Output Field Specifiers.

If Output Field Specifiers are not present, the complete input record is output.

The Key Specifiers or Output Fields may be separated, contiguous, or overlapping.

The standard (or default) collating sequence is ascending ASCII. In ascending ASCII, the lower the byte numerically the more significant the byte; but this can be reversed using the global switch */0.* The user may not want to use the straight numerical comparison because characters like  $+$ ,  $-$ ,  $\vdots$ , etc. are more significant than numbers which are more significant than the alphabetic characters.

RDOS Sort/Merge provides the user the option of specifying the name of a file followed by a local switch/S to indicate that a different collating sequence should be used. The content of this file should be the characters ordered in increasing priority and terminated by a null character. This file need only contain the characters that the user is concerned with, since any characters not specified are used jn the ASCII collating sequence

#### USER - SUPPLIED  $\mathbf{I}$ COLLATING SEQUENCE

3-4

USER - SUPPLIED COLLATING **SEQUENCE** (Continued)

at a lesser priority than those specified by the user. For example, the user may desire that alphabetic characters are more significant than numeric characters which are more significant than a space or dollar sign and the rest of the characters can be sorted in the standard order. A file can be built as follows:

XFER/A \$TTI COLLAT ABC ... XYZ 0123456789 \$

and this file name is then specified as the collating sequence as follows:

#### COLLAT/S

This means that records get ordered as follows:

AA Al A\$ **BA** B\$ CA CC

UPPER/LOWER CONTROL LIMIT SPEC IF ICATIONS Frequently it is desirable to select only certain records from an input file. This is done by specifying upper and/ or lower limits for the major Key Field. The lower limit is specified by placing the name of the file containing the lower limit followed by a local switch /8 in the command line. The upper limit is specified by placing the name of the file containing the upper limit followed by a local switch /U in the command line.

The limit files should be as long as the major Key Field specified. The upper and lower limit file names specified in the command line may be the same if it is desired to extract only those records that exactly match the limit file contents. Limit files can be produced under program control or from the operator console.

DELETION OF RECORDS

As an additional feature, RDOS Sort/Merge allows the user to easily mark records for deletion from the file by setting the first word of the record to a zero. This means that a maintenance program that desires to delete records need only mark them for deletion, allowing the next operation of RDOS Sort/Merge on the file to remove the inactive record.

WORK FILE USAGE·

During a sort operation, RDOS Sort/Merge uses up to six work files. By default, work files are named SORTW1. TP, SORTW2. TP, SORTW3. TP, etc. They are created in the current disk partition in which RDOS Sort/Merge is operating. The current disk partition is DPO.

To take advantage of other bulk storage peripherals in the system, the user can specify alternative work files. Because the level of activity on work files is not uniform, the user should consider work file activity when specifying alternative work files. The level of activity is:

> Work File 1 Work File 4 Work File 2 Work File 5 Work File 3 Work File 6

Alternative work files must be specified in the order of their level of activity. For example, with the use of two magnetic tape drives and the disk, work files would be specified as:

MT0: O/W WORK2/W WORK3/W MT1:O/W

If the system only contains a dual disk unit, alternative work files should be specified such that:

- 1. The first three work files are not on the same disk unit as the input file.
- 2. The last three work files are on the same disk unit as the input file.

WORK FILE USAGE ( Continued)

When only a dual disk unit is in the system, alternative work files should be specified as follows (assuming that DPO is the current partition):

INPUT DPl:Wl/W DPl:W2/W DPl:W3/W WORK4/W 1 WORKS/W WORK6/W

\*\*\*\*\*

 $\label{eq:2.1} \frac{1}{\sqrt{2}}\left(\frac{1}{\sqrt{2}}\right)^{2} \left(\frac{1}{\sqrt{2}}\right)^{2} \left(\frac{1}{\sqrt{2}}\right)^{2} \left(\frac{1}{\sqrt{2}}\right)^{2} \left(\frac{1}{\sqrt{2}}\right)^{2} \left(\frac{1}{\sqrt{2}}\right)^{2} \left(\frac{1}{\sqrt{2}}\right)^{2} \left(\frac{1}{\sqrt{2}}\right)^{2} \left(\frac{1}{\sqrt{2}}\right)^{2} \left(\frac{1}{\sqrt{2}}\right)^{2} \left(\frac{1}{\sqrt{2}}\right)^{2} \left(\$  $\mathcal{L}^{\text{max}}_{\text{max}}$  , where  $\mathcal{L}^{\text{max}}_{\text{max}}$  $\label{eq:2.1} \frac{1}{\sqrt{2}}\int_{\mathbb{R}^3}\frac{1}{\sqrt{2}}\left(\frac{1}{\sqrt{2}}\int_{\mathbb{R}^3}\frac{1}{\sqrt{2}}\left(\frac{1}{\sqrt{2}}\int_{\mathbb{R}^3}\frac{1}{\sqrt{2}}\left(\frac{1}{\sqrt{2}}\int_{\mathbb{R}^3}\frac{1}{\sqrt{2}}\right)\frac{1}{\sqrt{2}}\right)\frac{1}{\sqrt{2}}\right)=\frac{1}{2}\int_{\mathbb{R}^3}\frac{1}{\sqrt{2}}\int_{\mathbb{R}^3}\frac{1}{\sqrt{2}}\left(\frac{1$  $\label{eq:2.1} \begin{split} \mathcal{L}_{\text{max}}(\mathbf{r},\mathbf{r}) & = \mathcal{L}_{\text{max}}(\mathbf{r},\mathbf{r}) + \mathcal{L}_{\text{max}}(\mathbf{r},\mathbf{r}) \\ & = \mathcal{L}_{\text{max}}(\mathbf{r},\mathbf{r}) + \mathcal{L}_{\text{max}}(\mathbf{r},\mathbf{r}) + \mathcal{L}_{\text{max}}(\mathbf{r},\mathbf{r}) + \mathcal{L}_{\text{max}}(\mathbf{r},\mathbf{r}) \\ & = \mathcal{L}_{\text{max}}(\mathbf{r},\mathbf{r}) + \mathcal{L}_{\text{$  $\label{eq:2.1} \frac{1}{\sqrt{2}}\left(\frac{1}{\sqrt{2}}\right)^{2} \left(\frac{1}{\sqrt{2}}\right)^{2} \left(\frac{1}{\sqrt{2}}\right)^{2} \left(\frac{1}{\sqrt{2}}\right)^{2} \left(\frac{1}{\sqrt{2}}\right)^{2} \left(\frac{1}{\sqrt{2}}\right)^{2} \left(\frac{1}{\sqrt{2}}\right)^{2} \left(\frac{1}{\sqrt{2}}\right)^{2} \left(\frac{1}{\sqrt{2}}\right)^{2} \left(\frac{1}{\sqrt{2}}\right)^{2} \left(\frac{1}{\sqrt{2}}\right)^{2} \left(\$ 

#### APPENDIX A

#### ERROR MESSAGES

Two types of error messages are produced by RDOS Sort/Merge. They result from either a non-system error or a system error. The non-system error message is output to the listing file (if one has been specified) or to the console output device. It takes the following format:

GENERATOR - <error message>

where  $\leq$  error message  $\geq$  is one of the messages described in the following text.

The system error message is produced any time RDOS Sort/Merge is unable to complete a system action like creating, deleting, opening, closing, reading, or writing a file, loading an overlay, or extending the size of the user program space. This message has the following format:

 $\langle$  filename $\rangle$  -  $\langle$  error message $\rangle$ 

where  $\langle$  stilename  $\rangle$  is the name of the last file or program segment reference by the program. It could be the name of one of the phases of RDOS Sort/Merge like

GENERATOR PRESORT LASTPASS SORT/MERGE MERGE

or the name of a file referenced by one of the phases of RDOS Sort/Merge like

RDOSSORT.OL <INPUTFILE> <OUTPUTFILE> <COLLATE FILE> <KEY FILE>

#### ERROR MESSAGES (Continued)

#### UNIDENTIFIED LOCAL SWITCH

A local switch has been used that RDOS Sort/Merge cannot recognize during the generation phase.

#### TOO MANY KEY SPECIFIERS

More than eight input or output control fields have been specified in the command line.

#### INVALID KEY SPECIFIERS

The key (control field) for either input or output has been setup incorrectly, i. e. a non-numeric character, start position and length not separated by • or : •

#### KEY RANGE ERROR

The input or output Key Field specified did not exist completely within the record as indicated by the user or the default record (size 80 bytes).

#### NO KEY SPECIFIERS

At least one Key Field was not specified in the command line. One or more are required for operation in either sort or merge modes.

#### DUPLICATE SEQUENCE FILES

Two or more files containing alternate collating sequences have been specified in the command line.

#### DUPLICATE KEY FILES

Two or more files have been specified to contain the record number and conticl field data.

ERROR MESSAGES (Continued)

#### DUPLICATE LISTING FILES

Two or more listing files have been specified in the command line.

#### INSUFFICIENT MEMORY FOR PRESORT

Enough memory must be present to sort at least ten records at one time. To proceed, the user could use a smaller control field.

#### INPUT RECORD TOO SMALL

Record length of zero or a length less than the record length needed to contain the specified control fields was specified in the command line.

#### ILLEGAL RECORD SIZE

Record length specified in the command line specified was larger than 512.

#### TOO MANY WORK FILES SPECIFIED

More than six work files have been specified in the command line.

#### NO OUTPUT FILE SPECIFIED FOR MERGE MODE

As the message indicates

#### NO INPUT FILE SPECIFIED FOR RDOSSORT

At least one input file is necessary for RDOS Sort/ Merge to operate.

#### NO KEY OR OUTPUT FILE FOR RDOSORT

At least one of these files must be specified for RDOS Sort/Merge to perform useful work.

#### ERROR MESSAGES (Continued)

#### DUPLICATE OUTPUT FILES

Attempt to specify more than one output file in the command line.

#### TOO MANY INPUT FILES SPECIFIED

Attempt to specify more than one input file for a SORT operation or more than six input files for the MERGE operation.

#### DUPLICATE LOWER LIMIT KEY FILE NAMES

Attempt to specify more than one lower limit filename in the command line.

#### DUPLICATE UPPER LIMIT KEY FILE NAMES

Attempt to specify more than one upper limit file name in the command line.

\*\*\*\*\*

#### APPENDIX B

#### SAMPLE JOBS

This appendix illustrates the usage of the RDOS Sort/ Merge Program by examples.

SAMPLE JOB 1 Produce an Ordered Item File.

Purpose This example issustrates how RDOS Sort/Merge can be used to perform an ordering of a data file based on a given control key.

> All records are selected from the transaction file and are used in creating the output records. The output records could then be used to produce a history of activity involving various stock item. Output records are sorted in ascending order by item number (ITE M field).

Input Record Format Record Positions 1  $2 - 7$ 8-12 65-72 73-80 Field Names ID ITEM QTY DATE COST Contents Record Type Number of the stock item Number of units ordered Date of Order Total Cost of Items Ordered

Output Record Format The output record format is identical to the input format. The only difference is that the output file  $(TRANSACTION, \square)$ . NW) is a sorted (ascending order by ITEM) version of the input file TRANSACTION. DA.

Discussion

The resultant output file is a copy of the input file sorted by the six digit item number contained in byte positions 2 through 7 of the record. The file is sorted into ascending order (the desault case) and the record size of 80 characters (also the default size) is used.

SAMPLE JOB NUMBER ONE •••••••••••••••••••••

PURPOSE •••••••

PRODUCE AN ORDERED ITEM FILE

ell COMMAND LINE ••••••••••••••••

RDOSSORT SLPT/L TRANSACTION.DA TRANSACTION.NW/O 2.6

BATCH JCL STATEMENTS ••••••••••••••••••••

 $1JOB$  SAMPLE  $JOB$  # 1 IRoaSSORT SYSOUT/L TRANSACTION.DA TRAN8ACTION.NW/O 2.6 IEOF

SUMMARY SORT/MERGE PRINTOUT •••••••••••••••••••••••••••

RDOS SORT/MERGE PROGRAM •• SDRT MODE 06142105 07/02/74 INPUT FILENAME(S) a. TRANSACTION.DA OUTPUT FILENAME 1- TRANSACTION.NW RECORD SIZE (BYTES)  $1 - 80$ 1- ASCENDING ORDER COLLATING SEQUENCE SORTED KEV FILENAME I- NONE SPECIFIED INPUT FIELD SPECIFIERS I- START BYTE/LENGT START BYTE/LENGTH(BYTES) OUTPUT FIELD SPECIFIERS I- START BYTE/LENGTH(BYTES) 80 INPUT FILE RECORDS  $\ddot{\phantom{1}}$ 195 SORT IN RECORD COUNT  $\bullet$ 195 SORT OUT RECORD COUNT 195  $\mathbf{I} -$ 

8-2

#### SAMPLE JOB 2 Produce a Record Address File for an Entire Inventory File.

Purpose This example shows how the RDOS Sort/Merge Program can be used to create a record address file containing relative record numbers of all records in the inventory file. It sorts them into ascending order by class field. Within each class, addresses are also sorted into ascending order by item field.

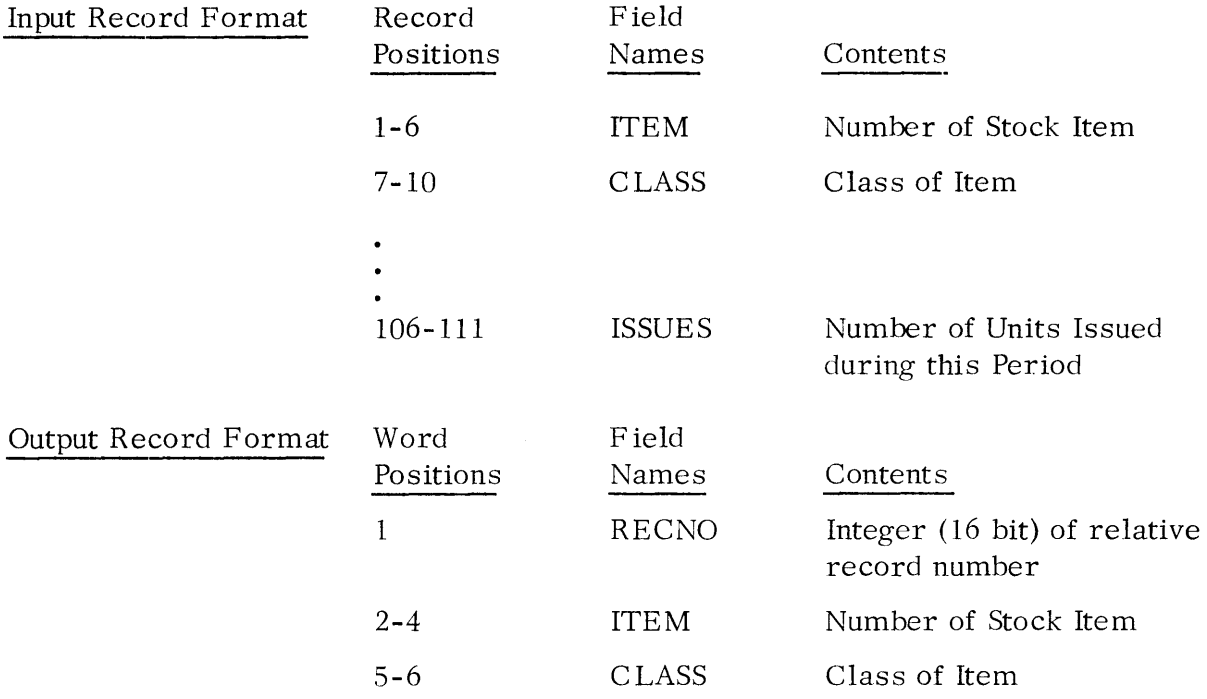

Discussion The output from this operation of RDOS Sort/Merge is a key file containing minimum key information in addition to the relative record number. The input record was 111 bytes in length. Rather than make a complete copy of the file sorted in ascending order based on a primary key (ITEM number) and the secondary key (CLASS of item), a key file was built for the inventory data base contained in INVENTORY. DA. The resultant key file (containing only key information and a relative record pointer to the logical record it represents) provides an indexed-sequential

Discussion (Continued) keyed access list. This list can be quickly and easily accessed by ITEM or CLASS to point to the desired record.

As the printout illustrates, five records were dropped during the sort operation and this accounts for the difference in the number of records found in the input file and the number finally included in the sort operation.

SAMPLE JOB NUMBER TWO •••••••••••••••••••••

PURPOSE **EBUSSE** 

PRODUCE A RECORD ADDRESS FILE FOR AN INVENTORY FILE

CLI COMMAND LINES \*\*\*\*\*\*\*\*\*\*\*\*\*\*\*

RDOSSORT INVENTORY.DA 111/R KEYINVENT.KF/K 1.6 7.4 SLPT/L

BATCH JCL STATEMENTS<br>=<mark>===============</mark>===

 $1JOB$  SAMPLE  $JOB$  # 2 lRDOSSORT INVENTORY.D. *l11/R* KEYINVENT.KF/K 1.8 7.' aVSOUT/L lEOF

SUMMARY SORT/MEPGE PRINTOUT ==========================

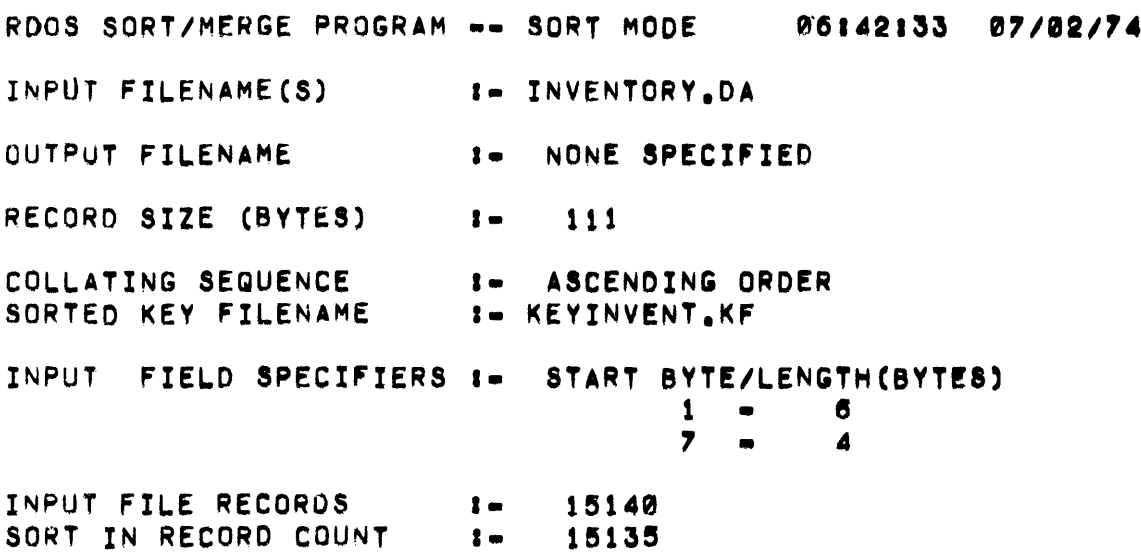

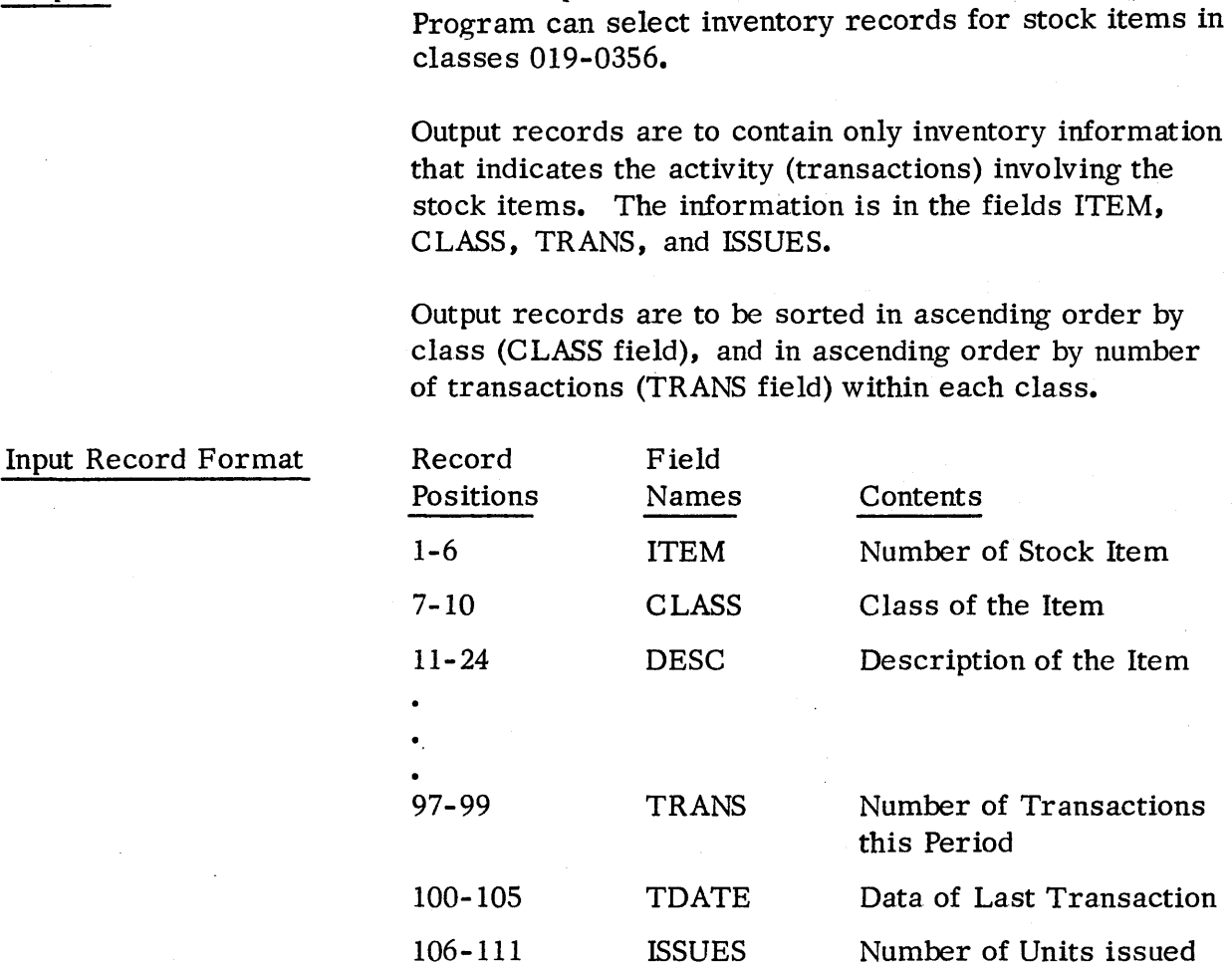

Items.

Output Record Format

SAMPLE JOB 3

Purpose

during this Period Record Field Positions Names Contents 1-4 CLASS Contents 5-10 ITEM Number of Stock Item 11-13 TRANS Number of Transactions this Period

-.

Produce a File of Inventory Information about Selected

This example illustrates how the RDOS Sort/Merge

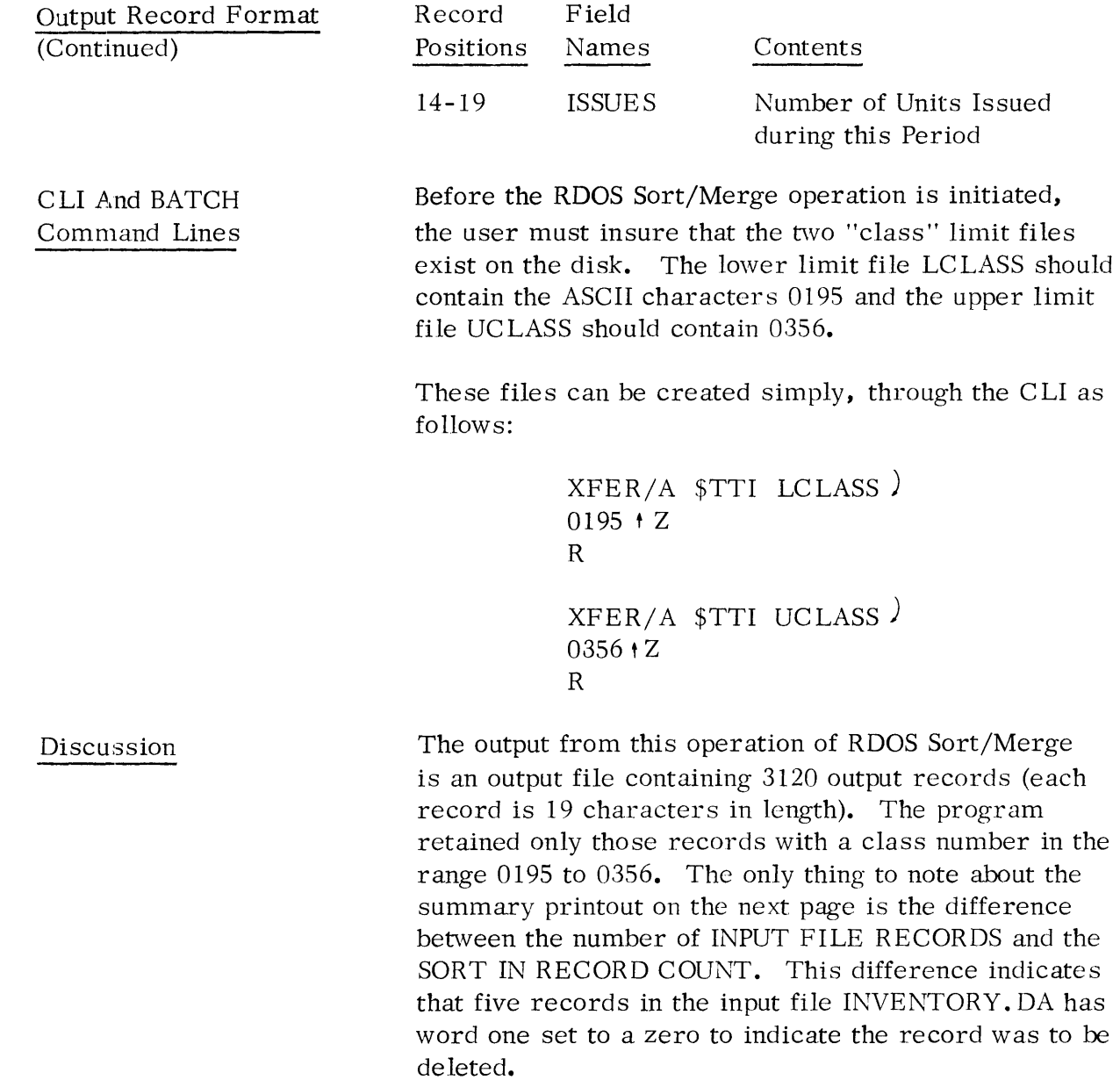

 $\sim$ 

#### SAMPLE JOB NUMBER THREE **EXERCIBERENSERENSEREN**

**PURPOSE EZESSES** 

PRODUCE A FILE OF INVENTORY INFORMATION ABOUT SELECTED ITEMS

```
CLI COMMAND LINES
****************
```
 $\sim 10$ 

ROOSSORT INVENTORY.DA 111/R ACTIVITY/O 7.4 97.3 SLPT/L A 1:6 7:4 97:3 106:6 LCLASS/B UCLASS/U

BATCH JCL STATEMENTS EXERTEERREEEEEEEEE

1J08 SAMPLE J08 # 3 IRDOSSORT INVENTORY.DA 111/R ACTIVITY/O 7.4 97.3 SYSOUT/L # 1:6 7:4 97:3 106:6 LCLASS/B UCLASS/U **IEOF** 

SUMMARY SORT/MERGE PRINTOUT \*\*\*\*\*\*\*\*\*\*\*\*\*\*\*\*\*\*\*\*\*\*\*\*\*

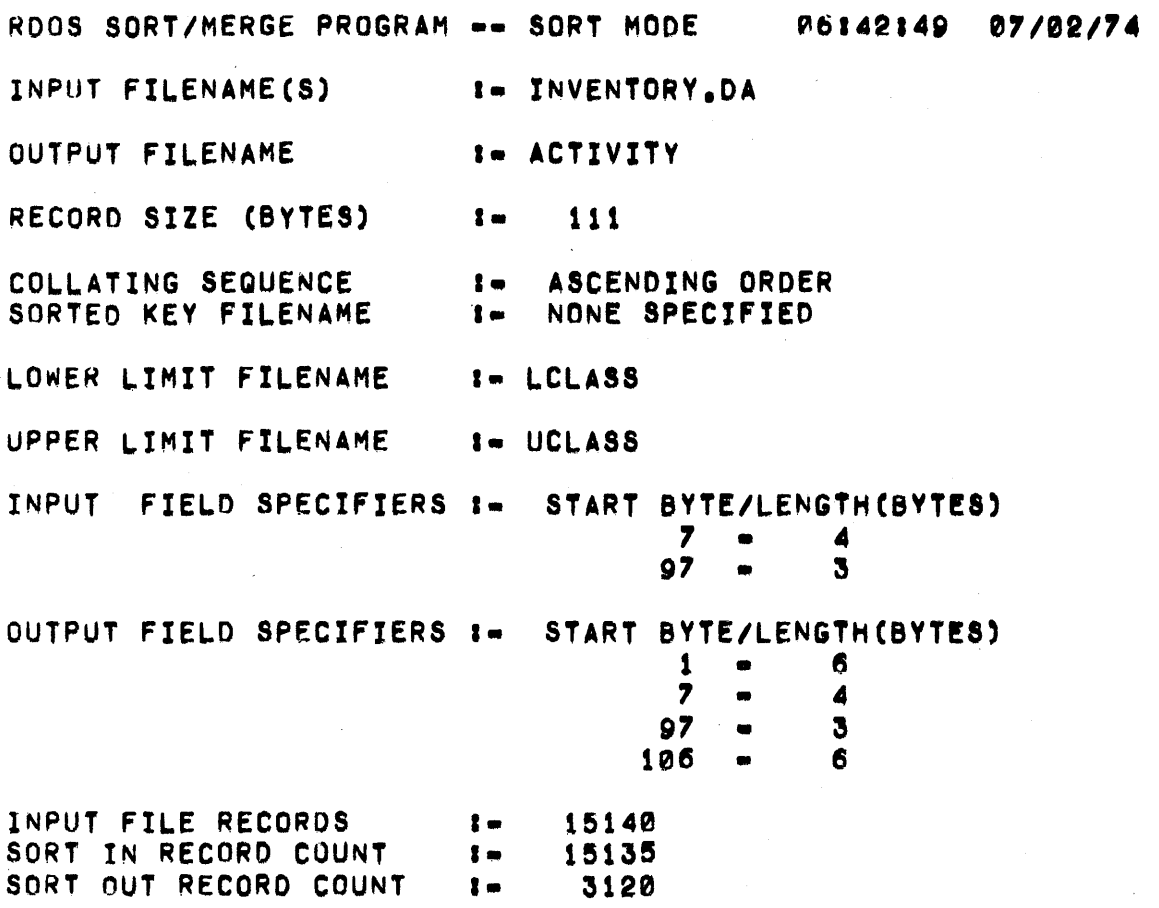

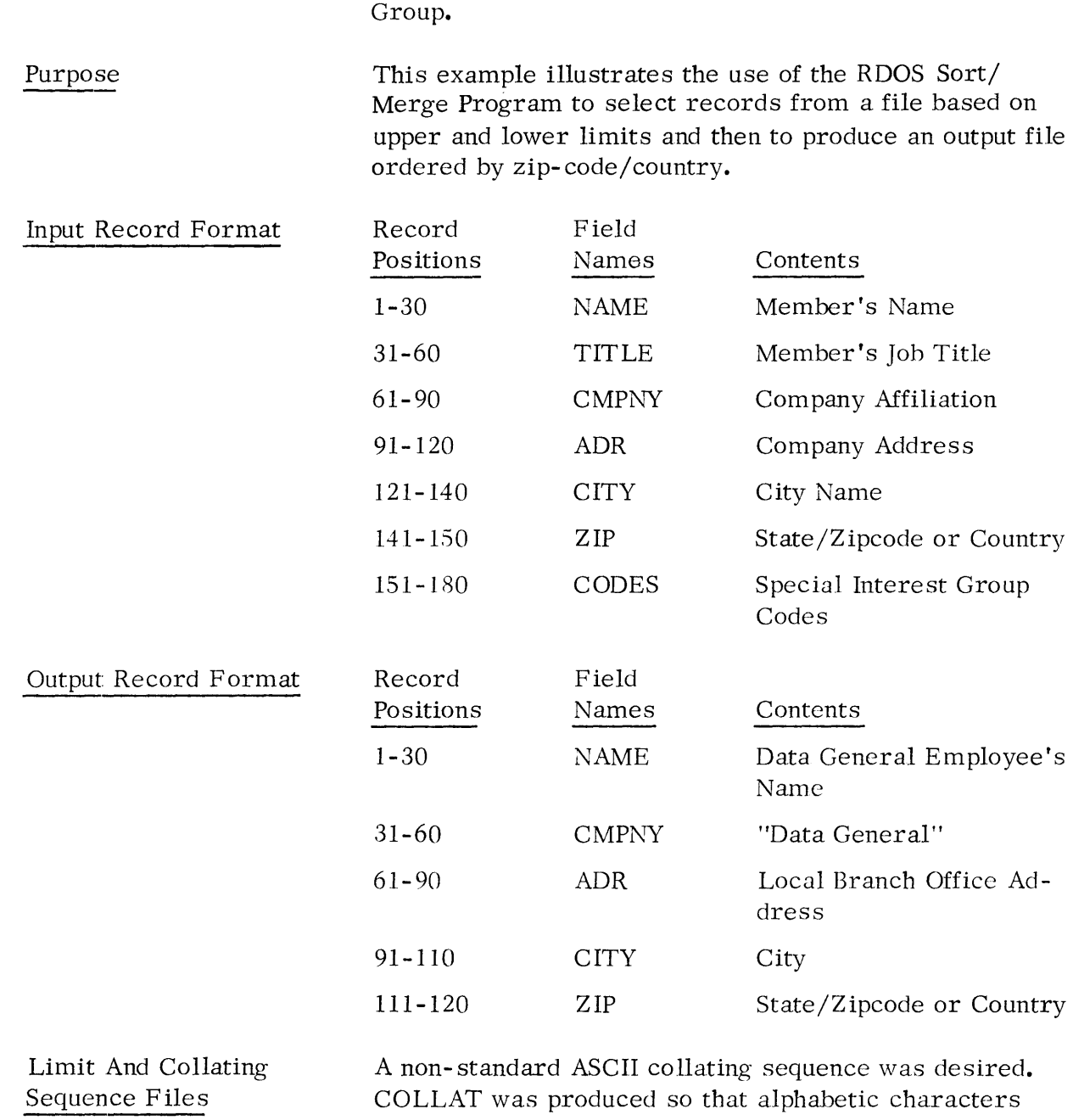

SAMPLE JOB 4

would have higher priority over numeric characters. The file COLLAT was produced as follows on the next page.

Produce a Sorted File of Selected Members of the User's

Limit and Collating Sequence Files (Continued)

#### XFER/A \$TTI COLLATE ) ABCDEF...XYZ0123456789 + Z

Only members that worked for Data General were to be included and so a limit file was produced as follows:

#### XFER/A \$TTI DGLIMIT DATA GENERAL<sup>+</sup>Z

#### Discussion

This operation produced an output file DGSORT that included only Data General employees that was arranged in ascending order by state and zipcode or country.

SAMPLE JOB NUMBER FOUR ••••••••••••••••••••••

PURPOSE •••••••

PRODUCE A SORTED FILE OF SELECTED MEMBERS OF USER'S GROUP

CLI COMMAND LINES \*\*\*\*\*\*\*\*\*\*\*\*\*\*\*\*

ROOSSORT MEMBERSHIP.DA DGSORT/O COLLAT/S 61.12 141.10 A SLPT/L 180/R 1:30 61:60 121:30 DGLIMIT/B DGLIMIT/U

BATCH JCL STATEMENTS ••••••••••••••••••••

IJOB .SAMPLE JOB # 4<br>IRDOSSORT MEMBERSHIP.DA DGSORT/O COLLAT/S 61.12 141.10<br># SYSOUT/L # 180/R 1:30 61:60 121:30 DGLIMIT/B DGLIMIT/U IEOF

SUMMARY SORT/MERGE PRINTOUT •••••••••••••••••••••••••••

RDOS SORT/MERGE PROGRAM -- SORT MODE 06143107 07/02/74 INPUT FILENAME(S) •• MEMBERSHIP.DA OUTPUT FILENAME 1- DGSORT RECORD SIZE (BYTES) 1- 18P COLLATING SEQUENCE = 1- USER SPECIFIED<br>SEQUENCE FILENAME = 1- COLLAT SEQUENCE FILENAME = = COLLAT<br>SORTED KEY FILENAME = = = NONE SPECIFIED SORTED KEY FILENAME LOWER LIMIT FILENAME 1- DGLIMIT UPPER LIMIT FILENAME ... DGLIMIT INPUT FIELD SPECIFIERS I- START BYTE/LENGTH(BYTES)<br>61 - 12  $\begin{array}{cccc} 61 & - & 12 \\ 41 & - & 10 \end{array}$  $141 -$ OUTPUT FIELD SPECIFIERS **:** START BYTE/LENGTH(BYTES)<br>1 - 30 • 30 81 • 8P'  $121 - -$ INPUT FILE RECORDS  $2 -$ 3458 SORT IN RECORD COUNT 3458  $\mathbf{I}$ SORT OUT RECORD COUNT I-368

#### SAMPLE JOB 5

#### Purpose

Produce a New Membership File with New Member File Merged with Current Membership File.

A file of new members (MEMBERSHIP. UD) is merged with the existing membership file (MEMBERSHIP. DA) to produce the updated membership file (MEMBERSHIP. NW).

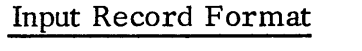

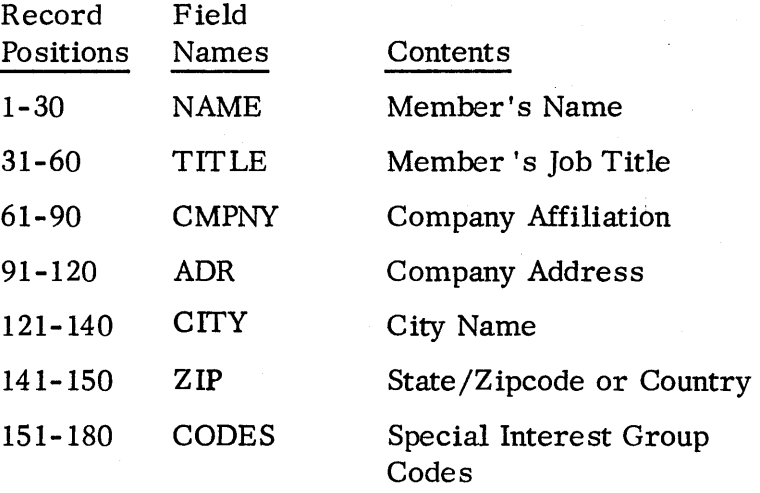

#### Output Record Format

Same as input record format.

#### Discussion

This operation or RDOS Sort/Merge showed how easily two sorted input files could be merged together to produce another sorted output file. The records were arranged in a sorted order based on an input control field that included characters 151 through 180. ,...-.

#### SAMPLE JOB NUMBER FIVE ======================

PURPOSE =======

> PRODUCE A NEW MEMBERSHIP FILE WITH THE NEW MEMBERSHIP FILE MERGED WITH THE CURRENT MEMBERSHIP FILE

CLI COMMAND LINES **\*\*\*\*\*\*\*\*\*\*\*\*\*\*\*\*\*** 

ROOSSORT/M MEMBERSHIP.DA MEMBERSHIP.UD MEMBERSHIP.NW/O A SLPT/L 180/R 151.30

BATCH JOL STATEMENTS ====================

1008 SAMPLE JOB # 5 IRDUSSORT/M MEMBERSHIP.DA MEMBERSHIP.UD MEMBERSHIP.NW/O # SYSOUT/L 180/R 151.30 TEOR

SUMMARY SORT/MERGE PRINTOUT \*\*\*\*\*\*\*\*\*\*\*\*\*\*\*\*\*\*\*\*\*\*\*\*\*\*

RDOS SORT/MERGE PROGRAM -- MERGE MODE 06:43:21 07/02/74 INPUT FILENAME(S) :- MEMBERSHIP.DA, MEMBERSHIP.UD OUTPUT FILENAME :- MEMBERSHIP.NW RECORD SIZE (BYTES)  $\bullet$  $180$ COLLATING SEQUENCE :- ASCENDING ORDER INPUT FIELD SPECIFIERS :-START BYTE/LENGTH (BYTES)  $151 -$ 30 OUTPUT FIELD SPECIFIERS :- START BYTE/LENGTH(BYTES)  $1 - 180$ INPUT RECORD COUNT :- MEMBERSHIP.DA 3343 MEMBERSHIP.UD 86 MERGE IN RECORD COUNT 3429  $\mathbf{r}$ TOTAL RECORDS IN MERGE. 3429  $\mathbf{1}$ 

#### SAMPLE JOB 6

#### File Reorganization.

Purpose

Periodically the contents and the organization of the. records of a data file must be modified to delete unused data fields or to make provision for new fields.

 $\overline{\phantom{0}}$ 

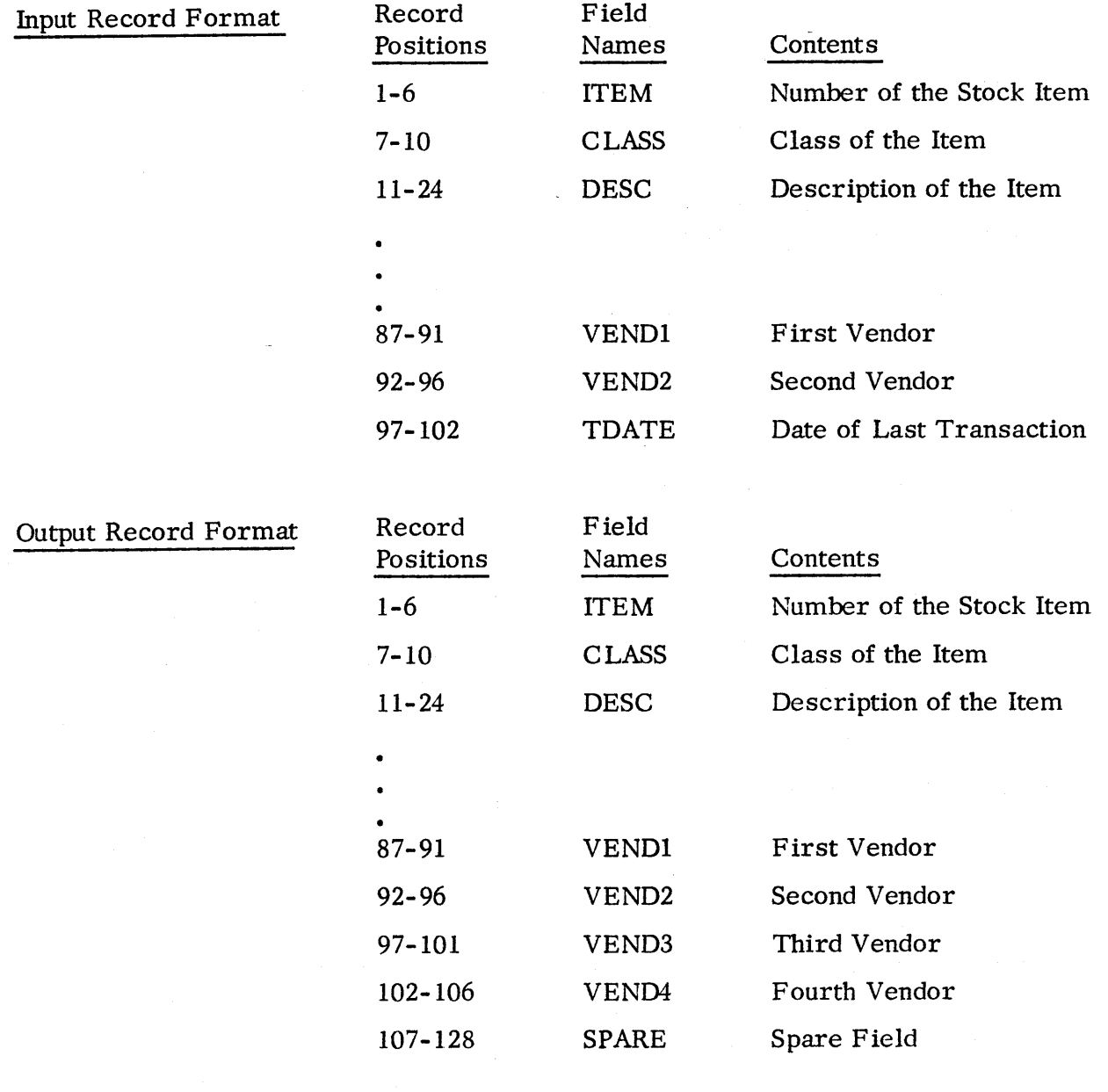

SAMPLE JOB 6 (Continued)

Discussion This operation of RDOS Sort/Merge shows how the MERGE mode can be utilized to rearrange the format of records within a file. In this example it was desired to eliminate the TDATE field and extend the file to allow two additional vendors to be specified and also to leave some space at the end of the record for later expansion. The output field specifiers were chosen to keep the input record (character position 1-96) intact in the output records. The two additional vendor fie Ids were provided by copying the first two vendor fields again into the output record. The space field was produced by copying the item description into the output files. It might be noted that the record size was chosen as 128 bytes since this means that four complete records can be stored per sector reducing disk access requirements.

#### SAMPLE JOB NUMBER SIX **\*\*\*\*\*\*\*\*\*\*\*\*\*\*\*\*\*\*\*\***

#### **PURPOSE ESEZZEE**

REORGANIZE A FILE BY EXTENDING IT AND DELETING OTHER **INFORMATION** 

CLI COMMAND LINES \*\*\*\*\*\*\*\*\*\*\*\*\*\*\*\*\*

INIT MTØ RDOSSORT/M OLDFILE MT0:0/0 102/R SLPT/L 1.6 1164 65:32 A 87:10 11:14 11:8 RELEASE MT0

#### BATCH JCL STATEMENTS **\*\*\*\*\*\*\*\*\*\*\*\*\*\*\*\*\*\*\*\***

1J0B SAMPLE J0B # 6 IMTA TAPE SCRATCH TAPE IRDOSSORT/M OLDFILE TAPE:0/0 102/R 1.6 1:64 65:32 # 87:10 11:14 11:8 SYSOUT/L IRELEASE TAPE **IEOF** 

SUMMARY SORT/MERGE PRINTOUT \*\*\*\*\*\*\*\*\*\*\*\*\*\*\*\*\*\*\*\*\*\*\*\*\*\*\*

OUTPUT FILENAME

RDOS SORT/MERGE PROGRAM -- MERGE MODE 06:43:41 07/02/74 INPUT FILENAME(S)  $t = 0$ LDFILE

 $: MT0:0$ 

RECORD SIZE (BYTES) 102  $\bullet$ 

COLLATING SEQUENCE ASCENDING ORDER  $\mathbf{I}$ 

INPUT FIELD SPECIFIERS := START BYTE/LENGTH(BYTES) 6  $\mathbf{1}$  $\bullet$ OUTPUT FIELD SPECIFIERS :-START BYTE/LENGTH(BYTES)

64 1  $\bullet$ 32 65  $\blacksquare$ 87 10  $11$ 14 11 8  $\blacksquare$ INPUT RECORD COUNT **:- OLDFILE** 5363 MERGE IN RECORD COUNT 5363  $\mathbf{1}$ TOTAL RECORDS IN MERGE 5363- $\mathbf{I}$  .

#### APPENDIX C

#### TIMING CONSIDERATIONS

The time it takes to run a sort job can vary greatly and is dependent on the following factors.

- The amount of main storage available for the sort program.
- The number of records to be sorted.
- Record size.
- Size of the control fields.
- Whether an alternate collating sequence is used.
- Location and number of input, work, and output files.

Here is how each factor affects the length of RDOS Sort/ Merge job.

#### MAIN STORAGE SIZE The more main memory storage the program has to use means the following:

- The more control fields that can be specified
- The longer input records can be
- The faster the sort job will be executed

RDOS Sort/Merge utilizes all of main storage that is available to the program.

NUMBER OF RECORDS TO BE SORTED The more records you want to sort, the longer the sort job will take. For the most efficient sort job, therefore, use the record limit feature whenever possible so only the records you are interested in are included.

RECORD/CONTROL FIELD SIZE

ALTERNATE COLLATING **SEQUENCE** 

LOCATION OF THE FILES

#### INSTALLATION REQUIREMENTS

The larger the keys, the longer it will take to sort a file because fewer keys can be sorted in main memory. So, if program runtime is important to you, do not include control fields that contain unnecessary information. Every field you do not include decreases the work record size by the length of that control field.

Use of an alternate collating sequence slightly increases the time it takes to run a sort job because a translation of the control fields is necessary.

Because the RDOS Sort/Merge Program must move each record from the input file to the output file, file location is an important factor in how long it takes to run a sort job.

It is important, then, to place the high activity files such as the work files on a fast access head/track disk like the NOVADISC  $\mathcal{B}$  \* whenever possible. If multiple disk packs or disk cartridge systems are available, the work files should be distributed over these disk units. Magnetic tape units can be used for work files or the output file.

The computer system must be operating under the Data General Real Time Disk Operating System (RDOS) and have at least 10K word user program partition available to the RDOS Sort/Merge Program.

Intermediate storage (also called work areas) is required for every sorting job. It may be assigned on the following devices:

> Cassette Tape Units Magnetic Tape Units Fixed Head Disks Moving Head Disks

\*NOV ADISC is a registered trademark of Data General Corporation, Southboro, Massachusetts.

#### APPENDIX D

#### SYSTEM PREPARATION GUIDELINES

This appendix details the steps to be followed to get an operational RDOS Sort/Merge program for the user RDOS environment (mapped and unmapped). RDOS Sort/ Merge is supplied to licensed users in the form of an RDOS dump file containing relocatable binaries of the RDOS Sort/Merge mainline program and the overlays.

The RDOS dump file contains:

RDOSSORT. RB SORTG.RB SORTL. RB SORTM.RB SORTP. RB SORTT.RB MERGE.RB SORTE.RB

After loading the dump tape on the disk, a relocatable load must be performed to link all these modules together into a save file and an overlay file.

The load command is:

RLDR RDOSSORT [SORTG, SORTP, SORTM, SORTL, t SORTE, SORTT, MERGE]

The current system library (SYS. LB) must be used since RDOS Sort/Merge is a multi-tasking program and the multi-tasking modules are different between the mapped and unmapped RDOS systems.

The user could build both a mapped and an unmapped version on the disk by executing the load commands on the following page.

#### RENAME RDOSSORT. SV URDOSSORT. SV RENAME RDOSSORT.OL URDOSSORT.OL

RLDR/N RDOSSORT MRDOSSORT/S [SORTG, SORTP, SORTM, SORTL, SORTE, SORTI,f MERGE] MSYS. LB

To operate the ROOS Sort/Merge program on a nonmapped machine, the user should link the files as follows:

LINK· ROOSSORT.SV UROOSSORT.SV LINK RDOSSORT.OL UROOSSORT.OL

To operate the ROOS Sort/Merge program on a mapped machine like the NOVA $\overline{6}$  840, the user should link the files as follows:

LINK RDOSSORT.SV MRDOSSORT.SV LINK ROOSSORT.OL MRDOSSORT.OL

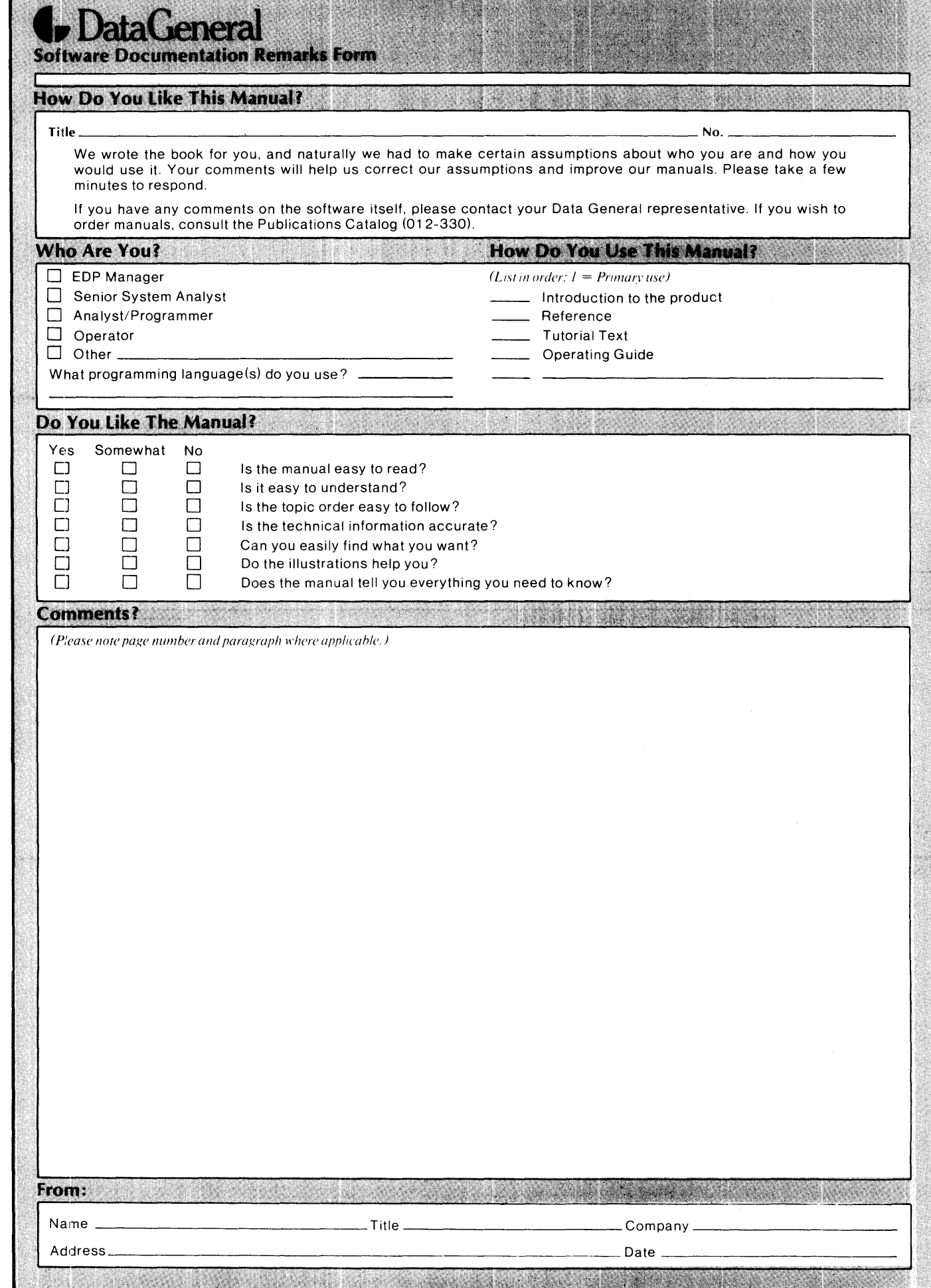

FOLD DOWN FIRST FOLD DOWN **.\_--------------------------------------------------------------------------------------------**

> FIRST CLASS PERMIT No. 26 Southboro Mass. 01772

### **BUSINESS REPLY MAIL**

No Postage Necessary if Mailed in the United States

Postage will be paid by:

### **Data General Corporation**

Southboro, Massachusetts 01772

ATTENTION: Software Documentation

**.\_--------------------------------------------------------------------------------------------** FOLD UP SECOND FOLD UP

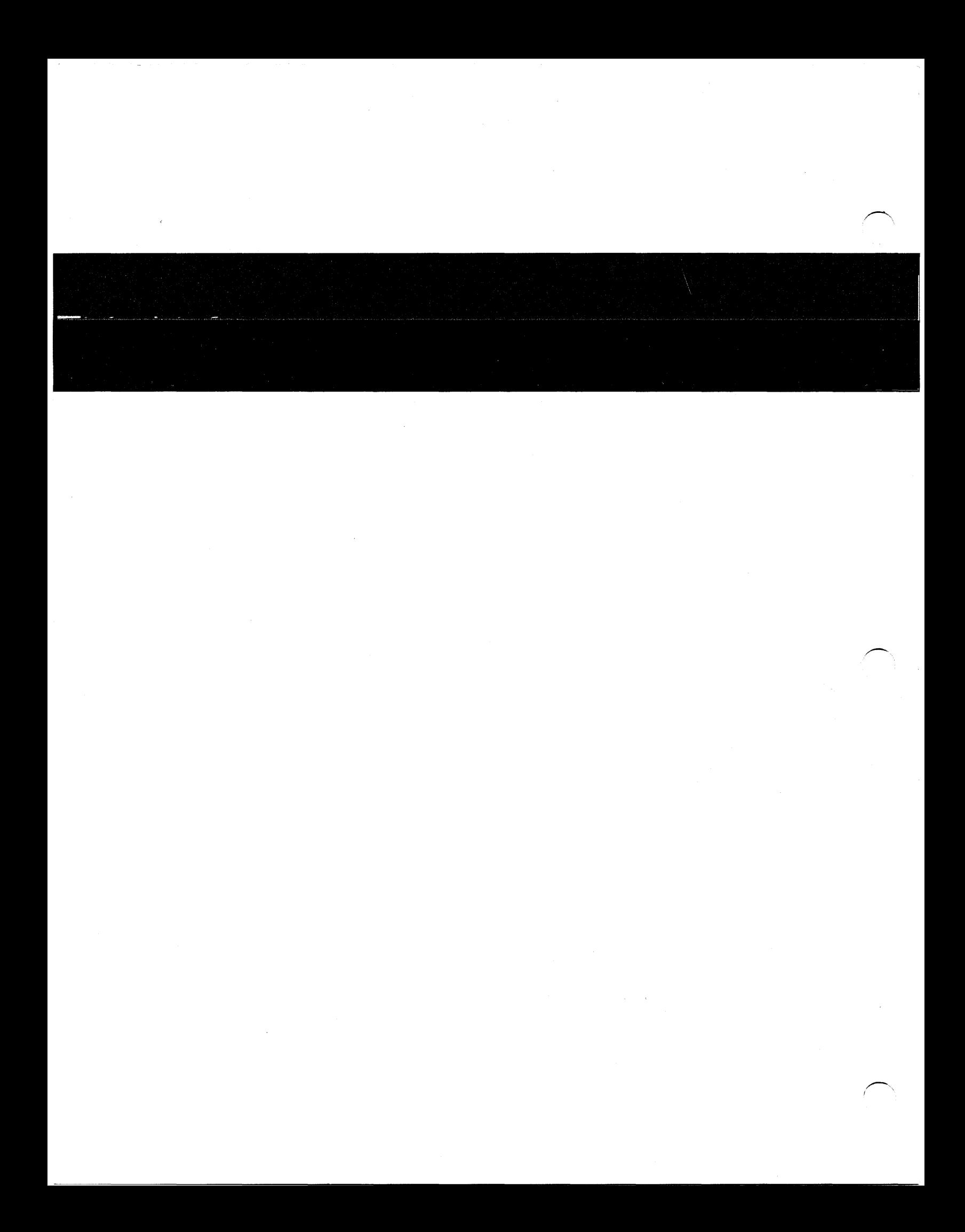